## • Definitions

## • **Handheld AR/AV**

- Pointing at physical targets
- **Pointing at virtual targets**
- HMD-based AR/AV
	- 3D pointing

## Augmented Reality/Virtuality (AR/AV)

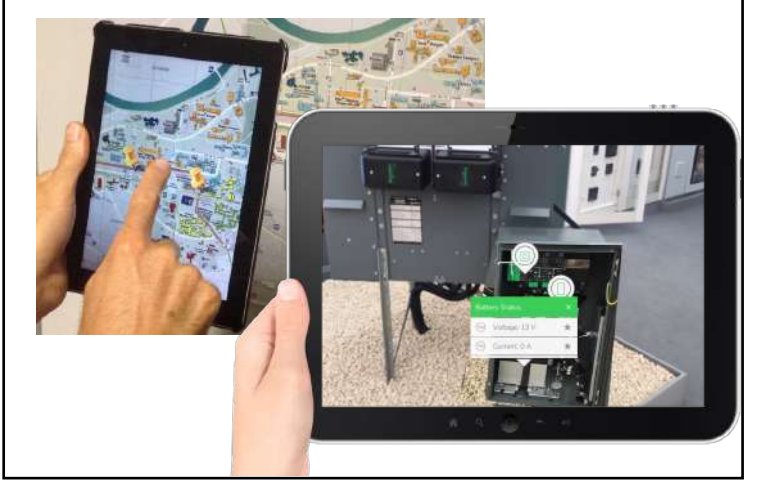

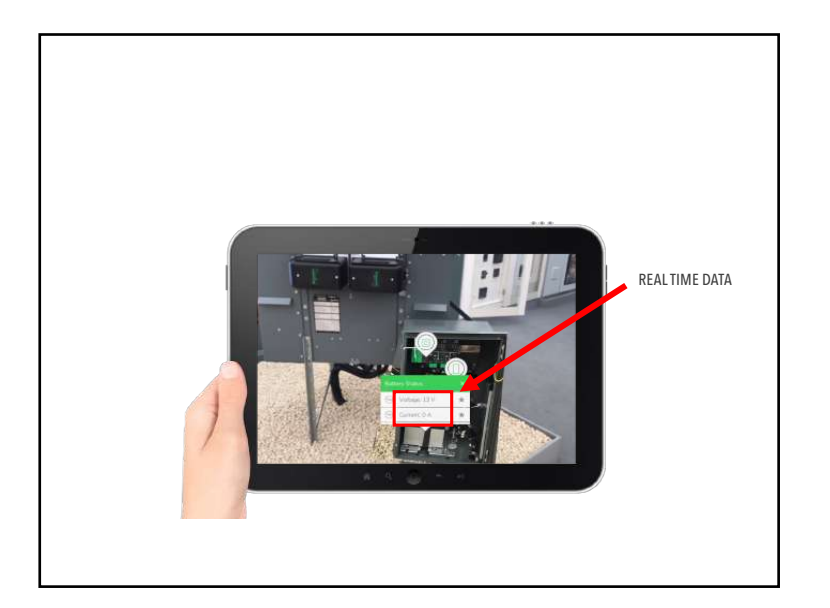

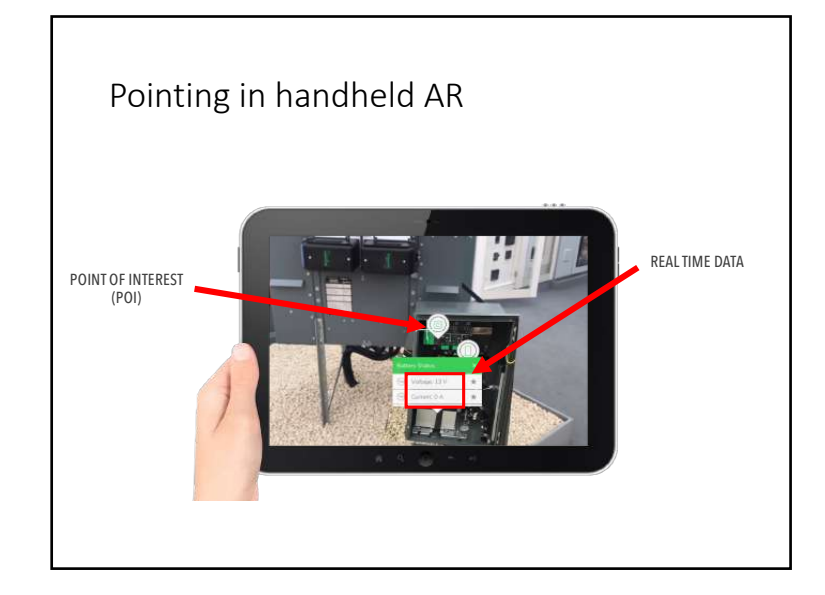

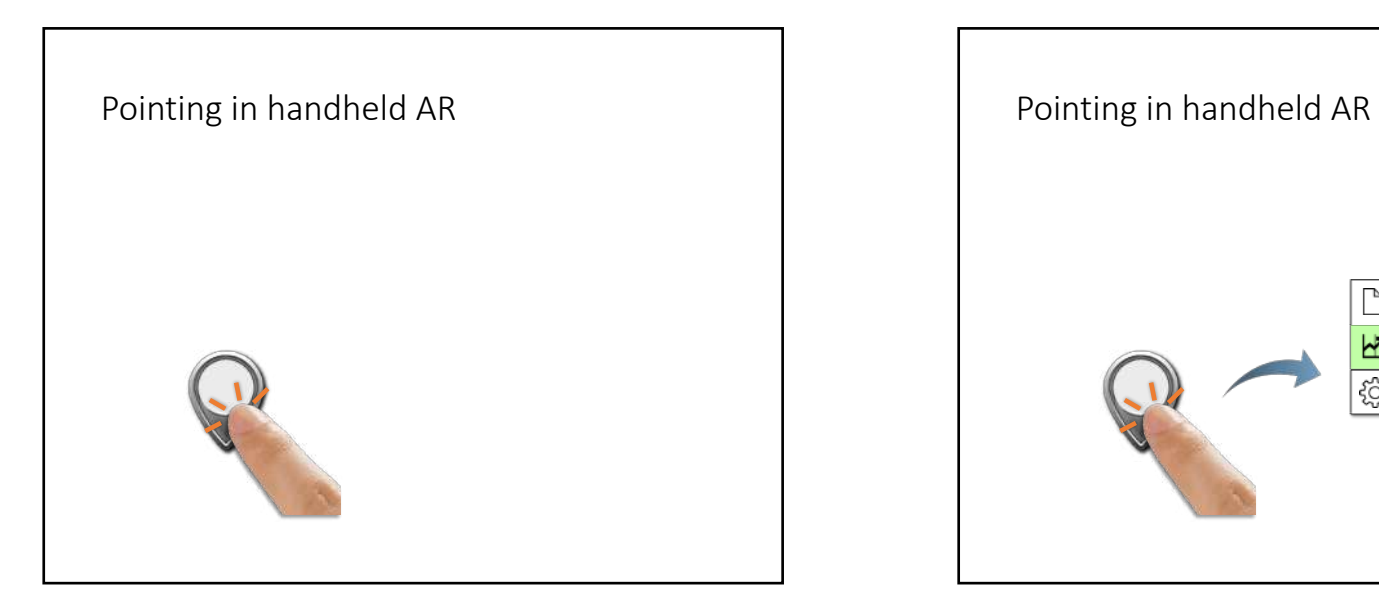

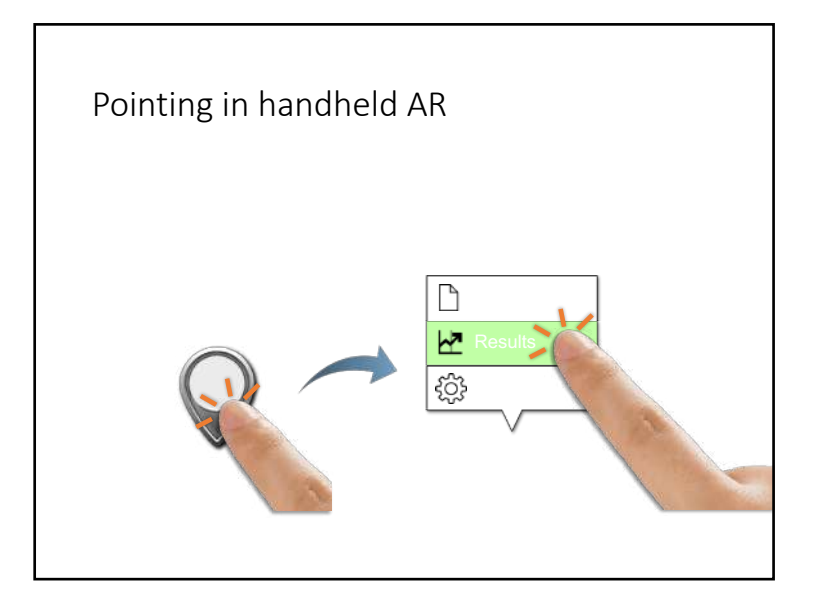

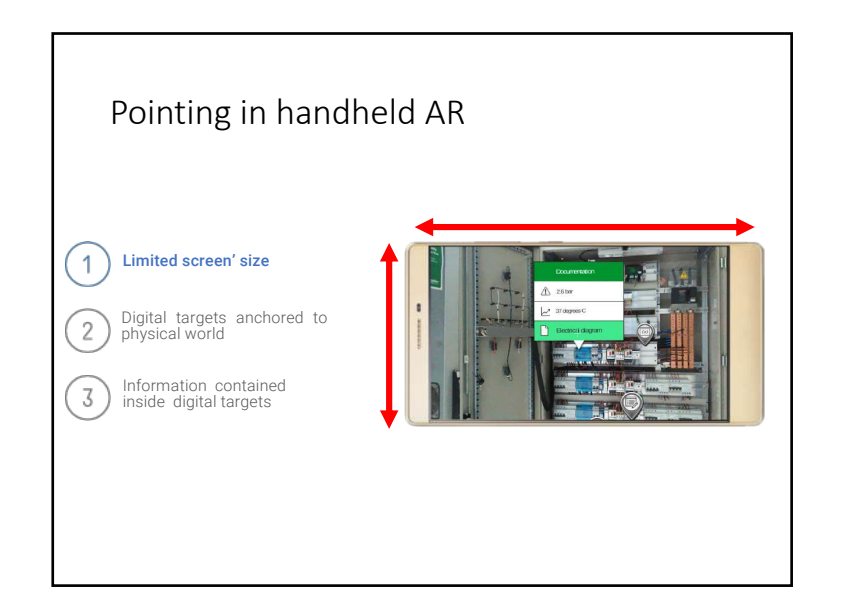

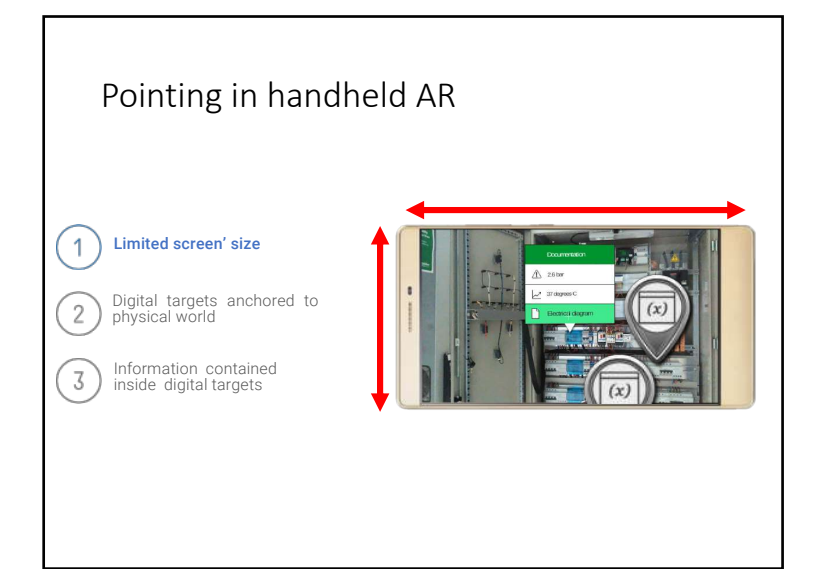

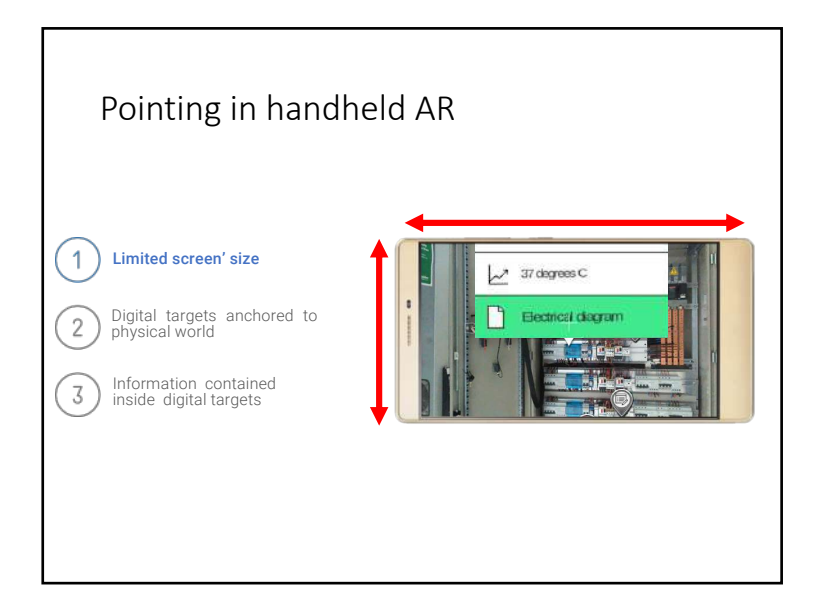

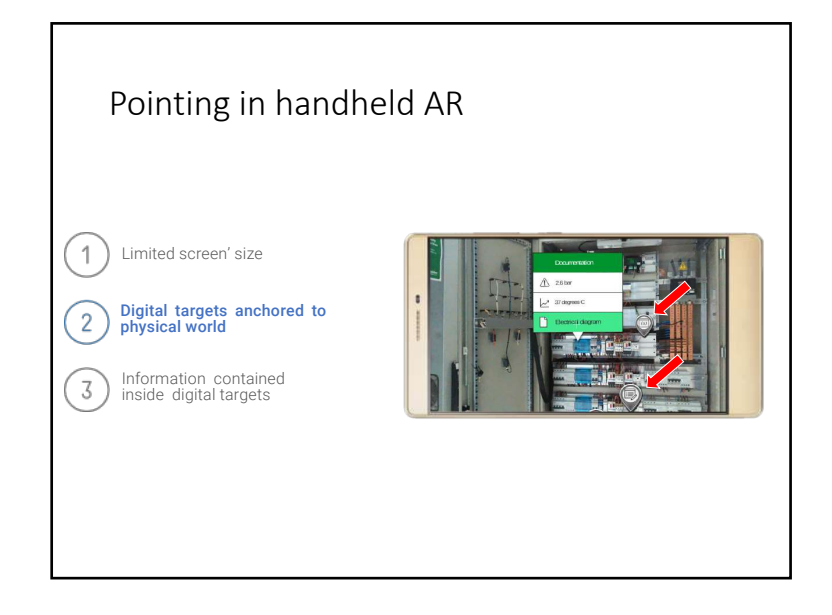

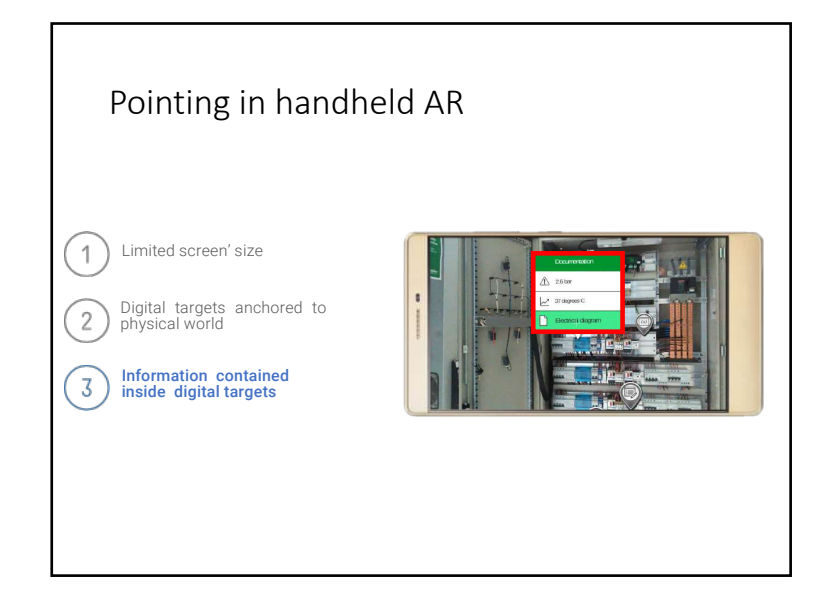

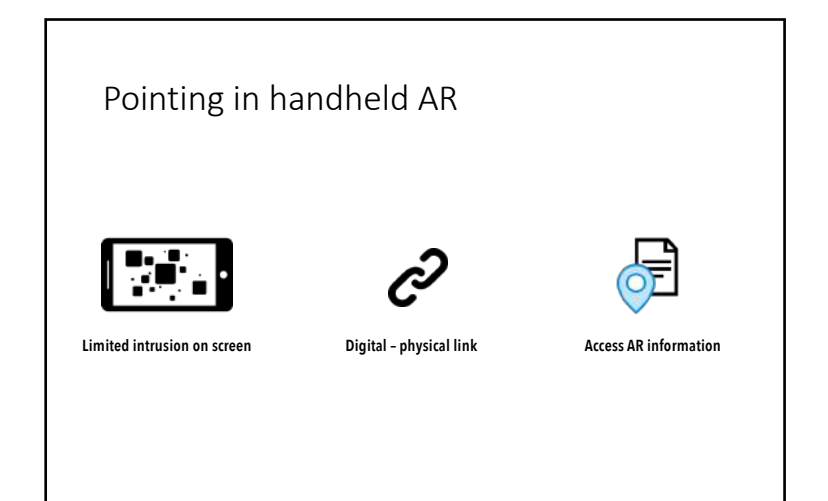

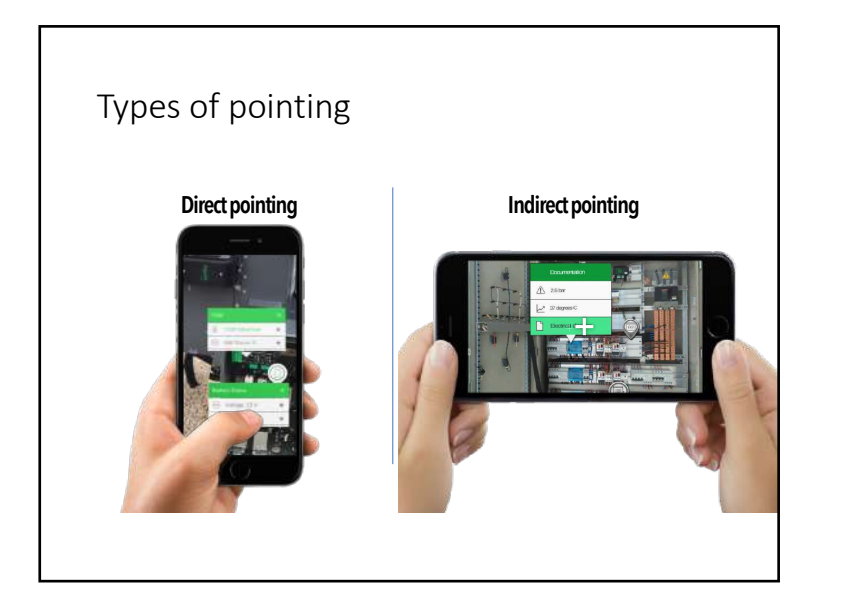

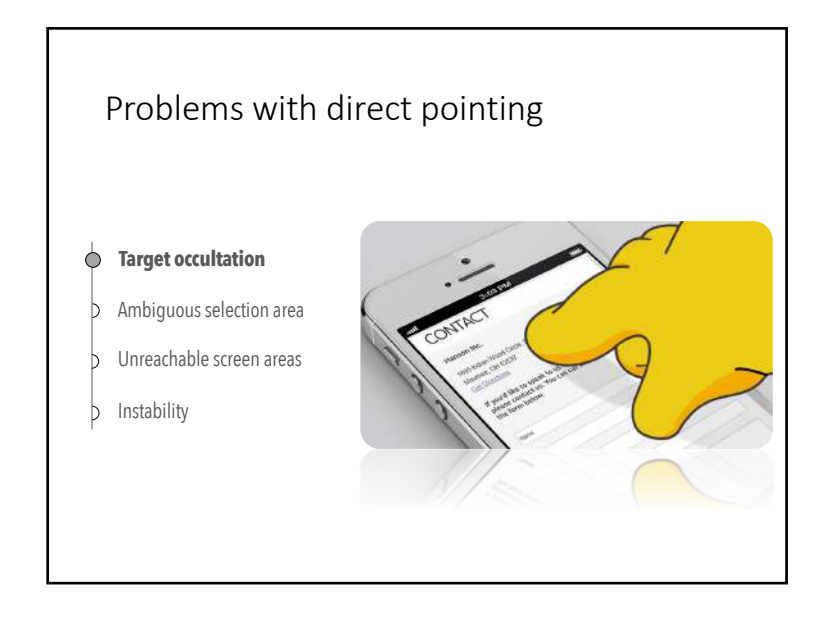

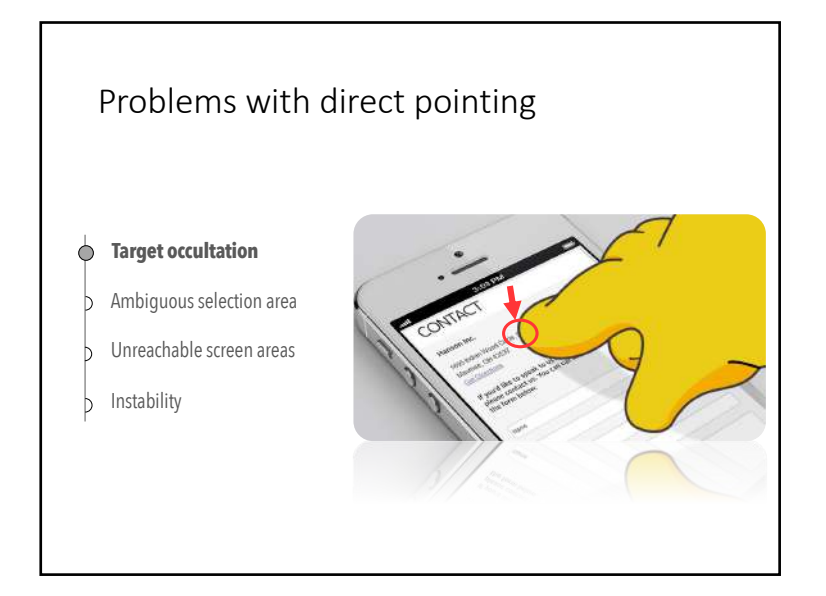

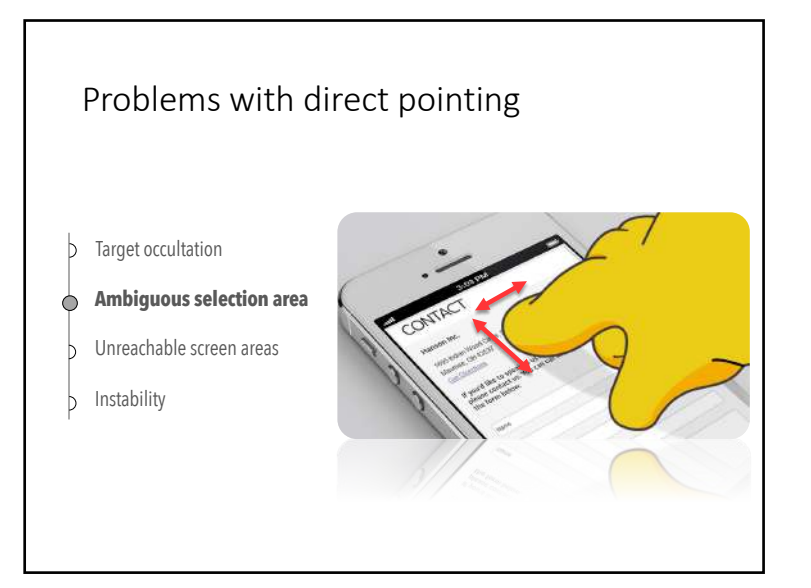

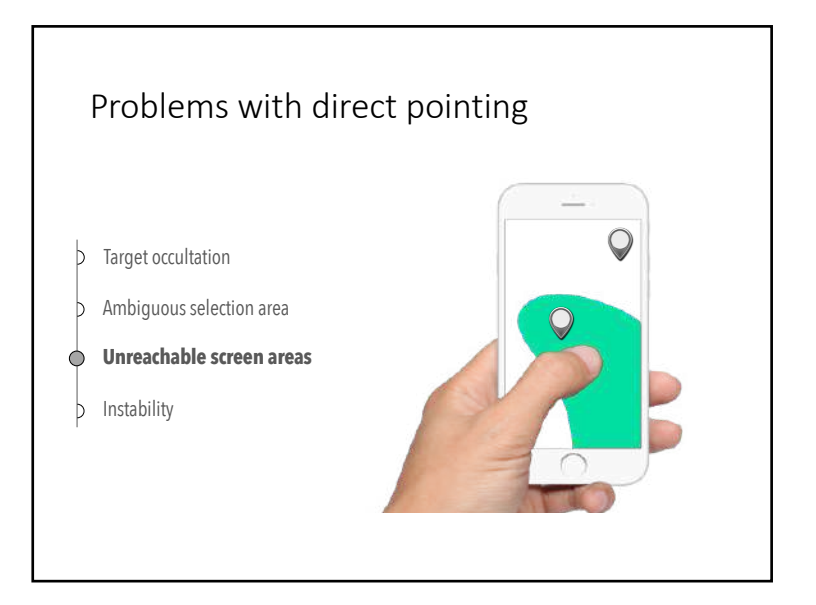

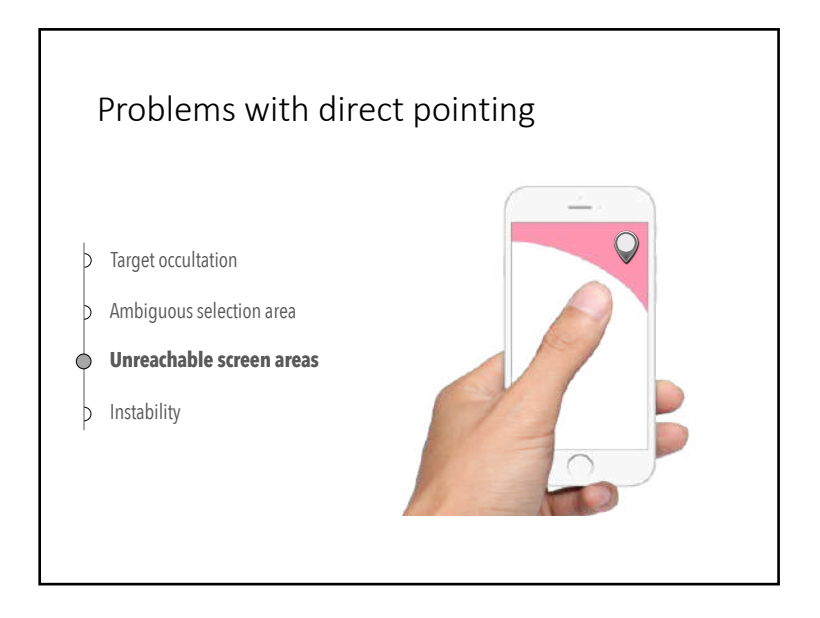

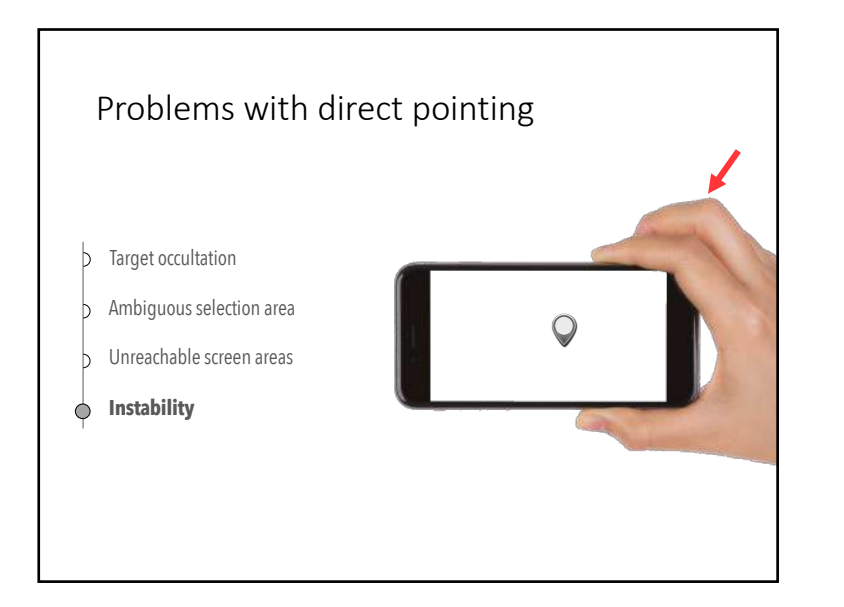

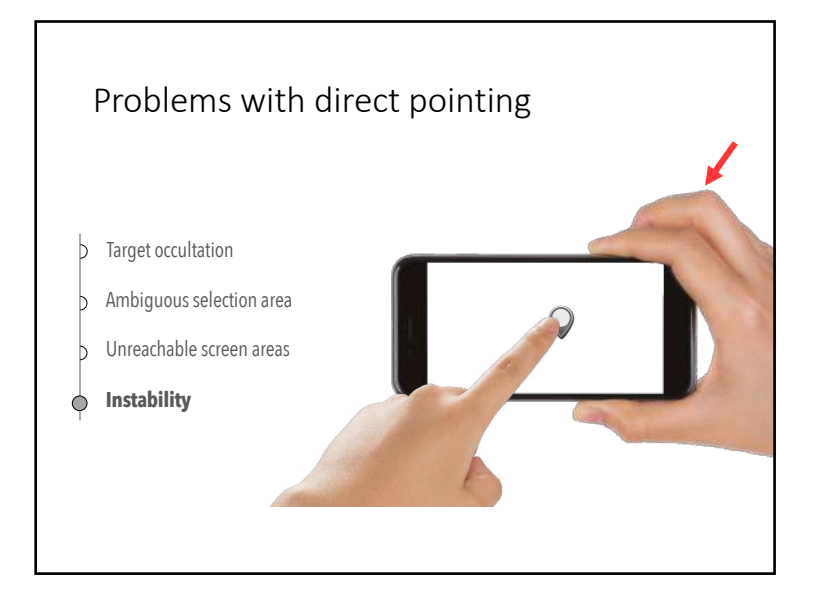

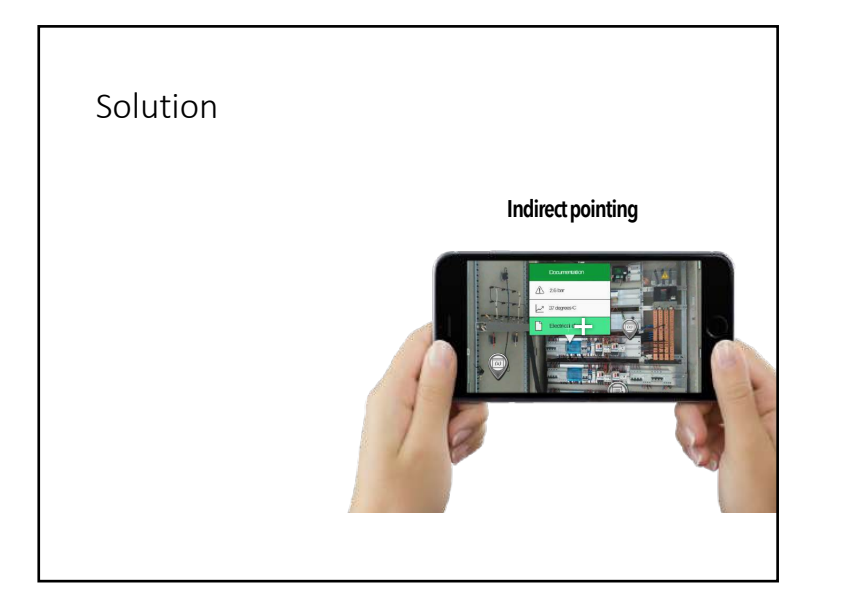

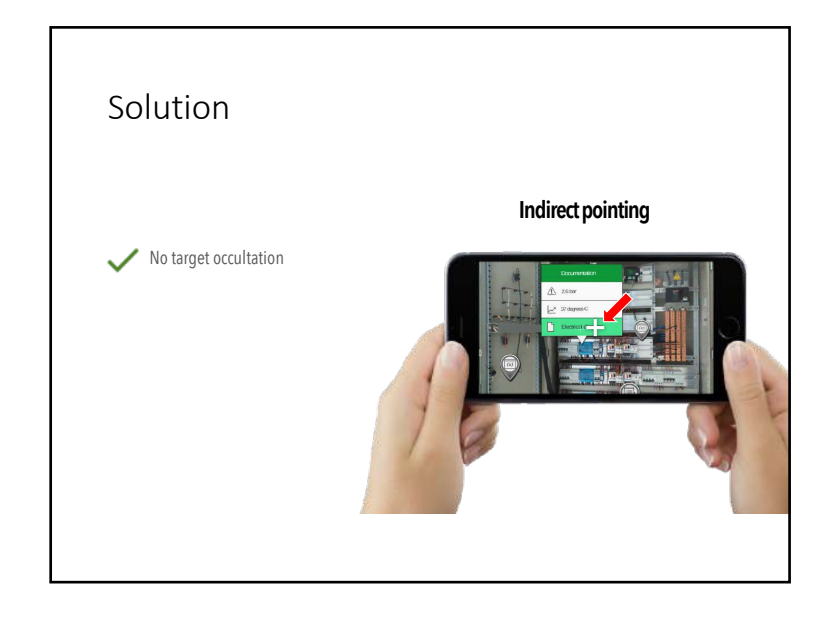

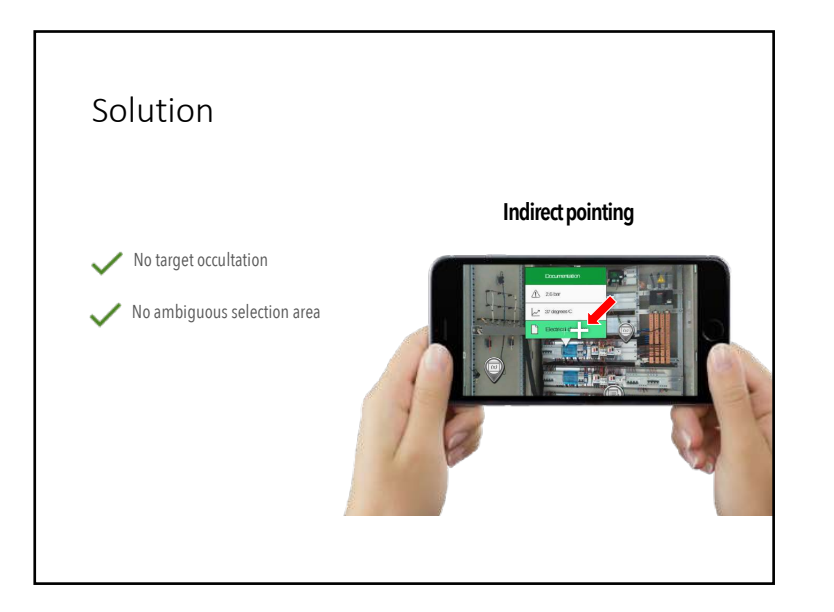

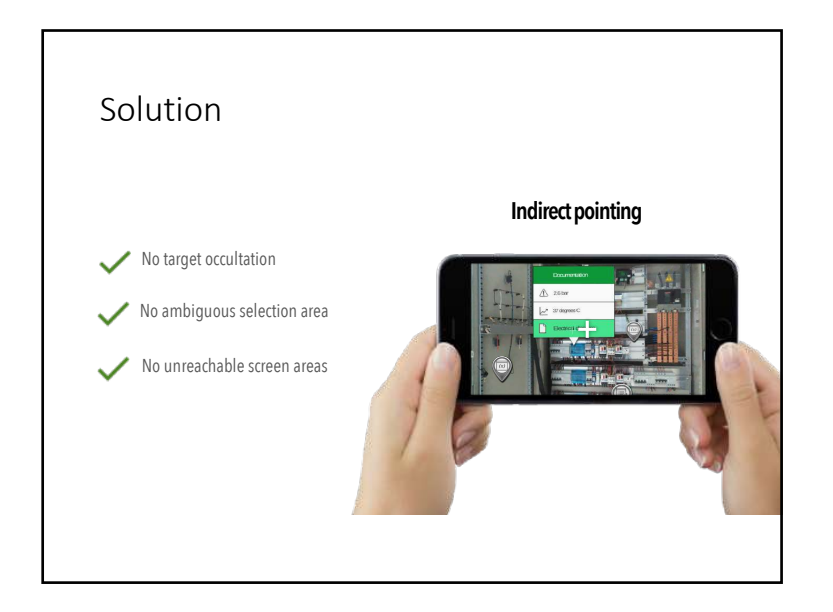

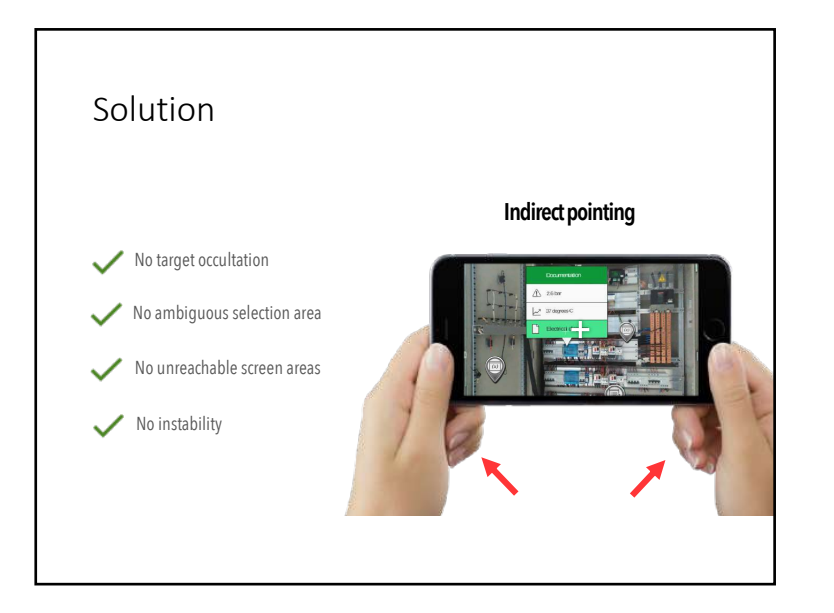

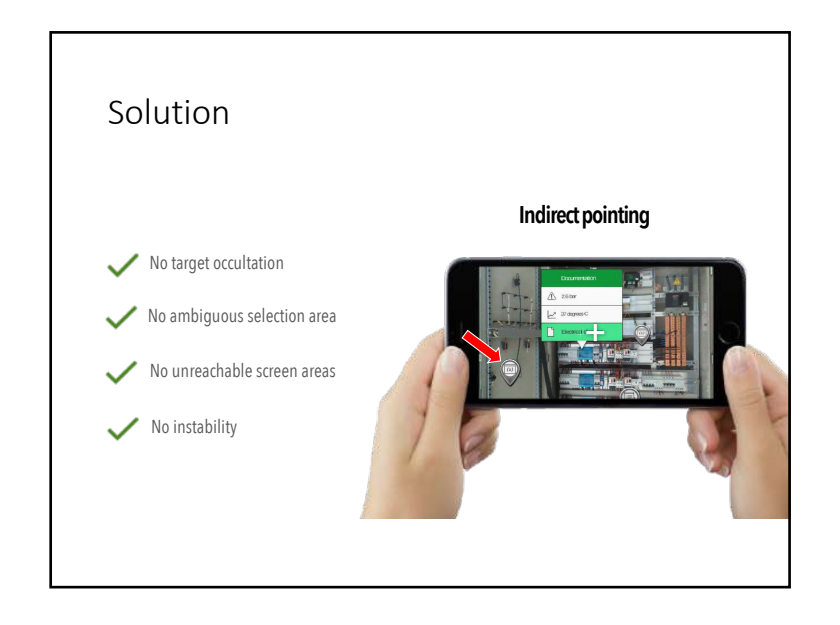

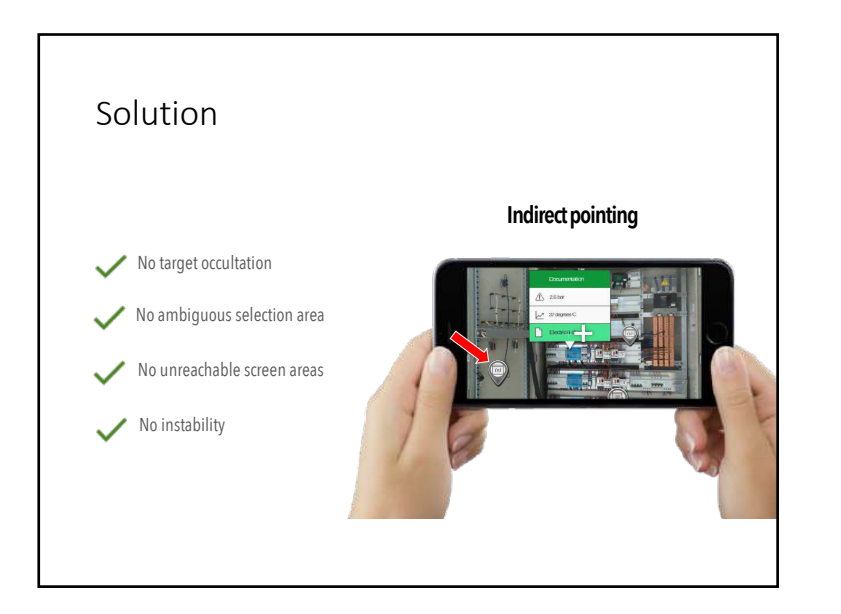

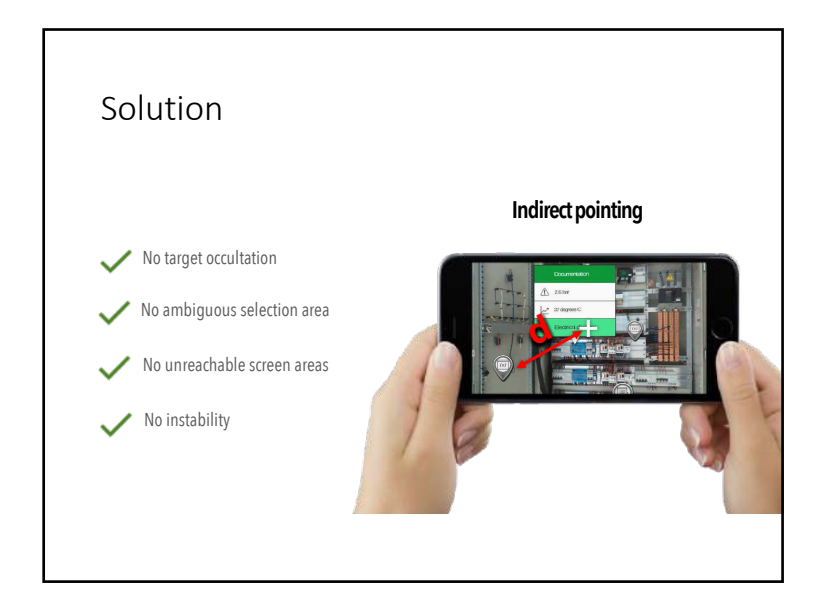

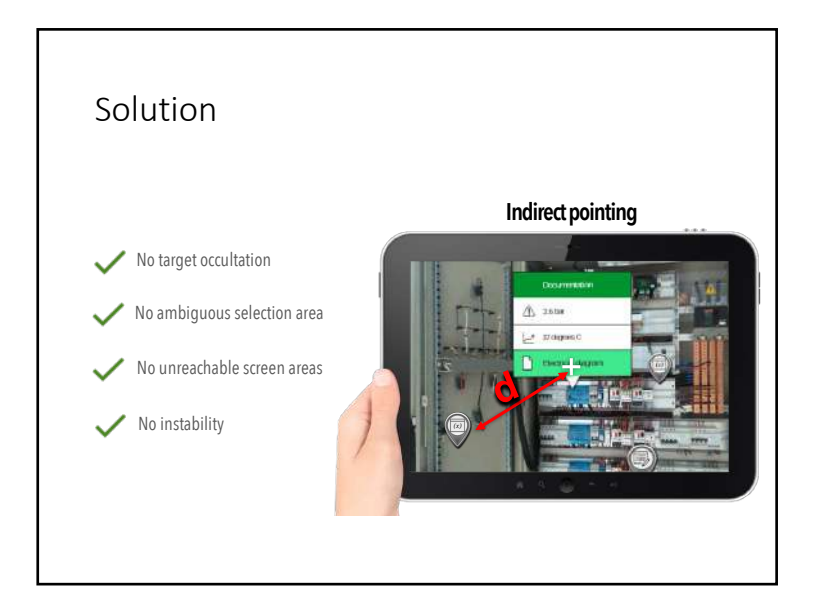

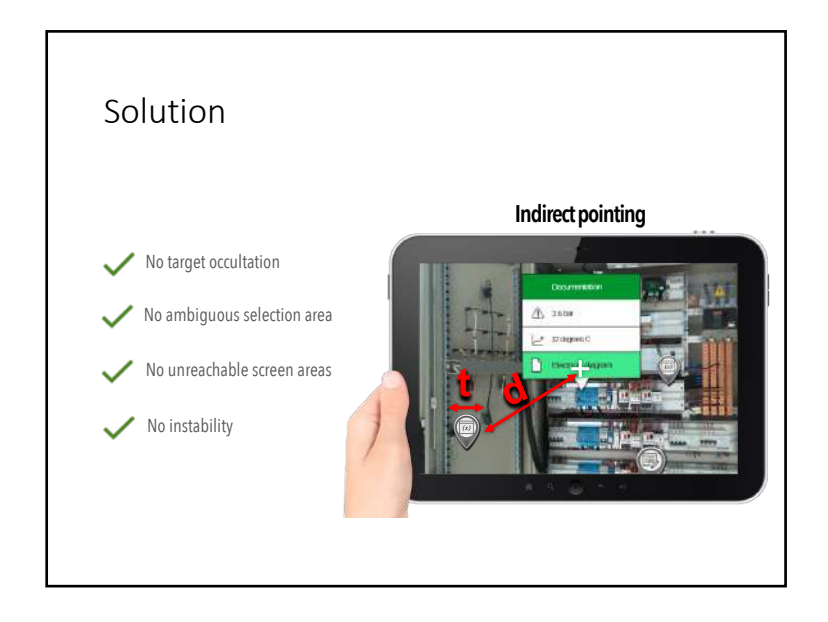

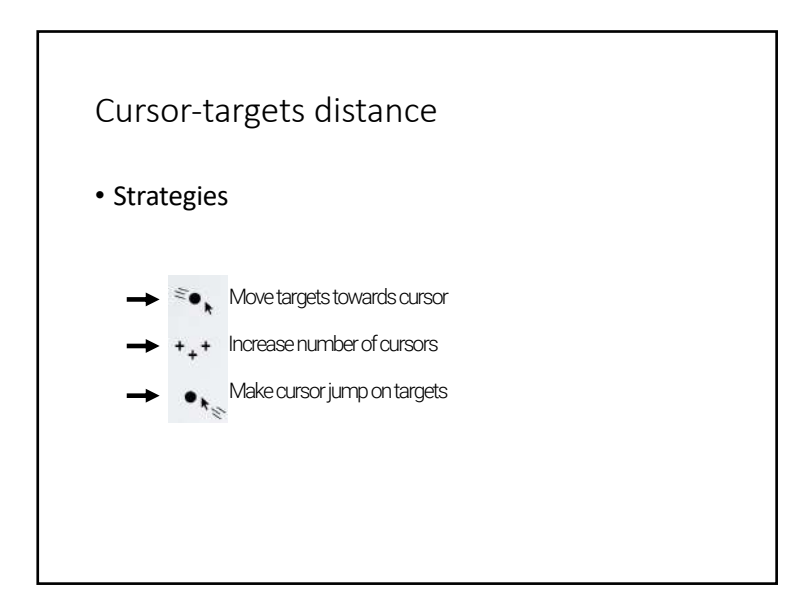

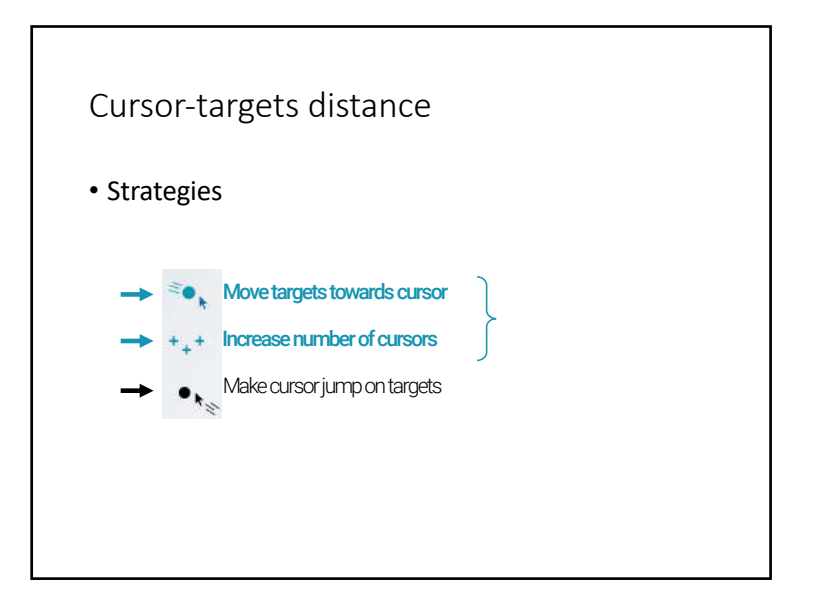

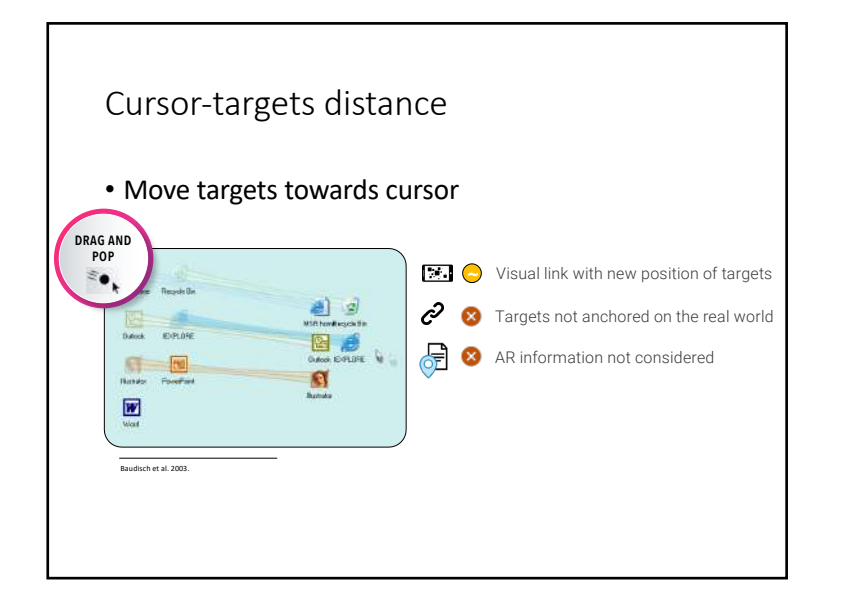

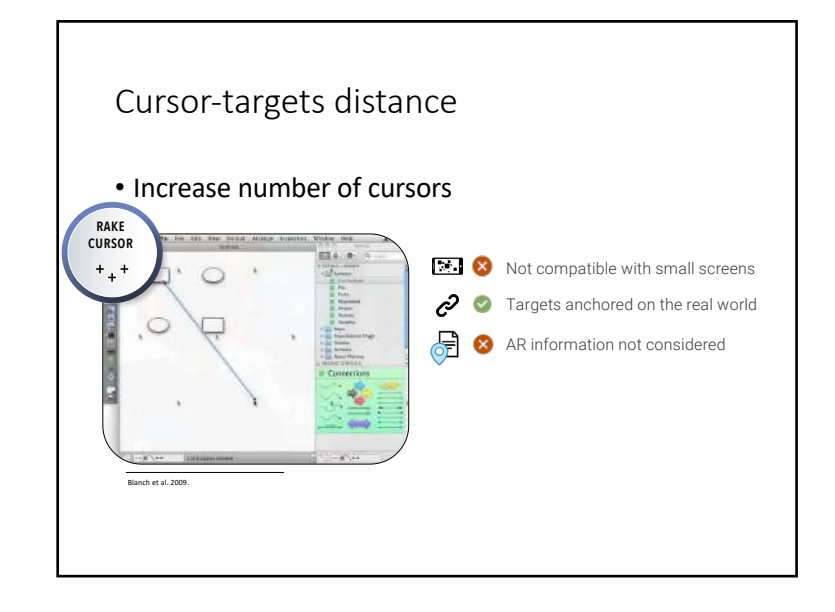

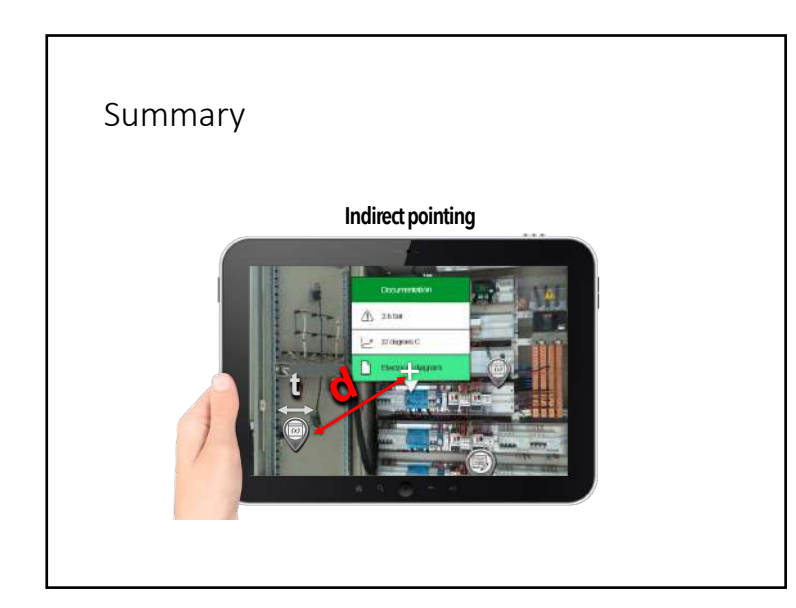

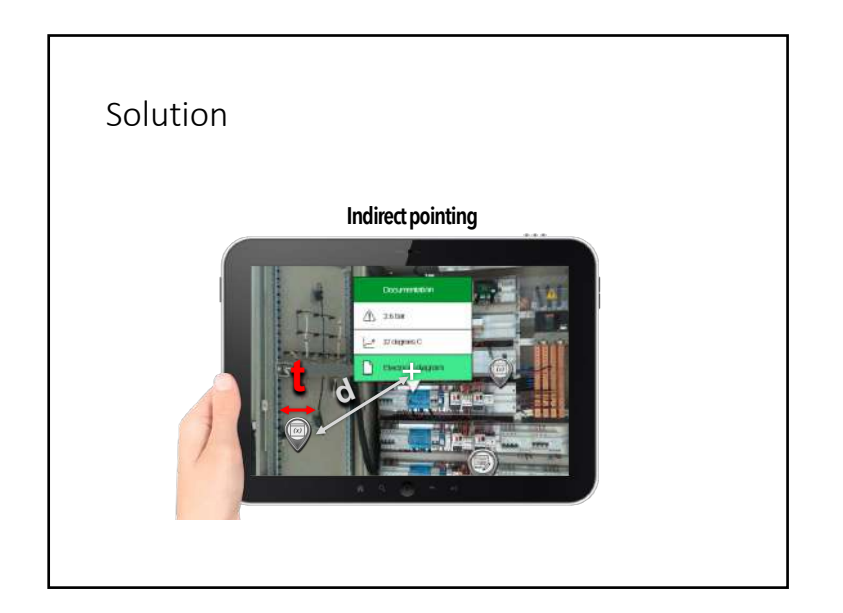

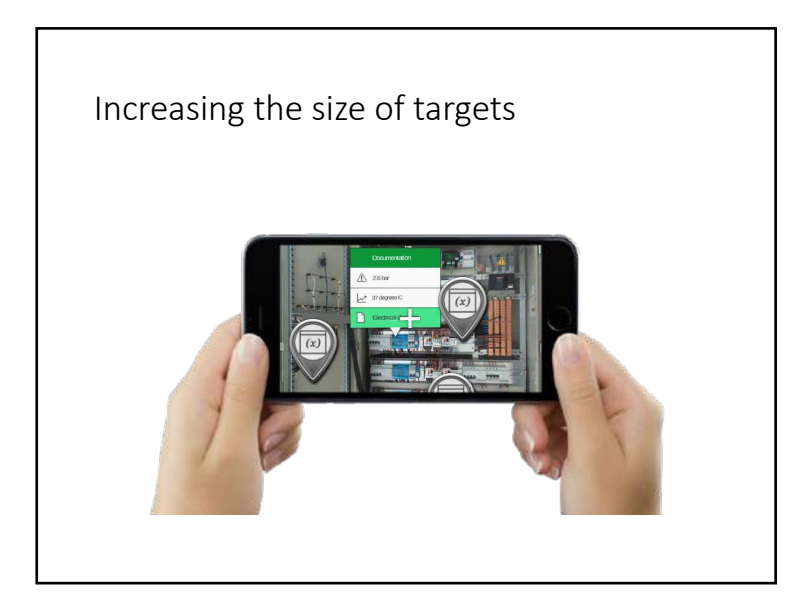

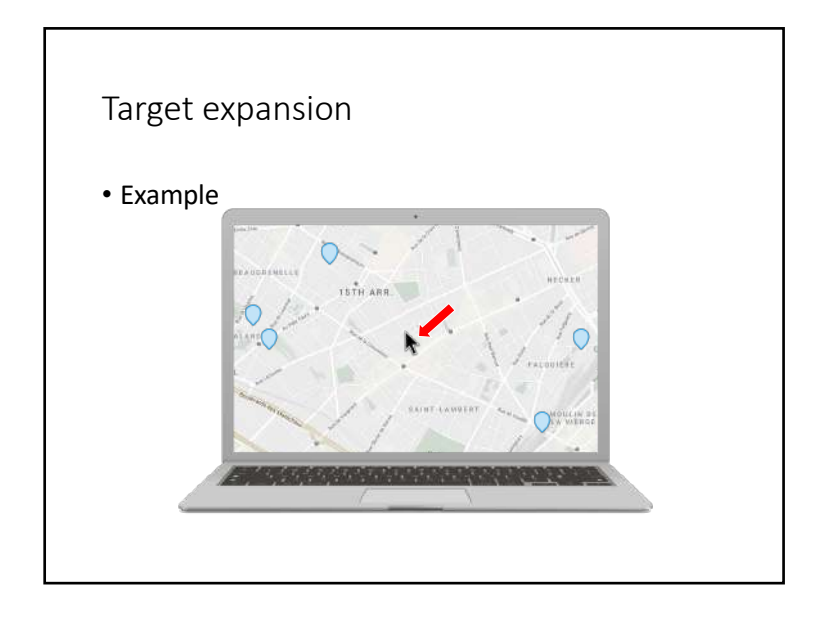

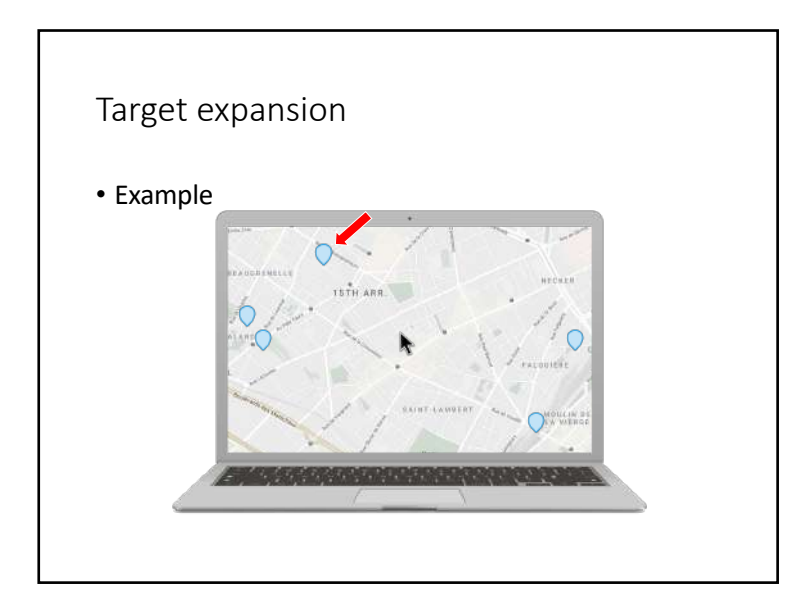

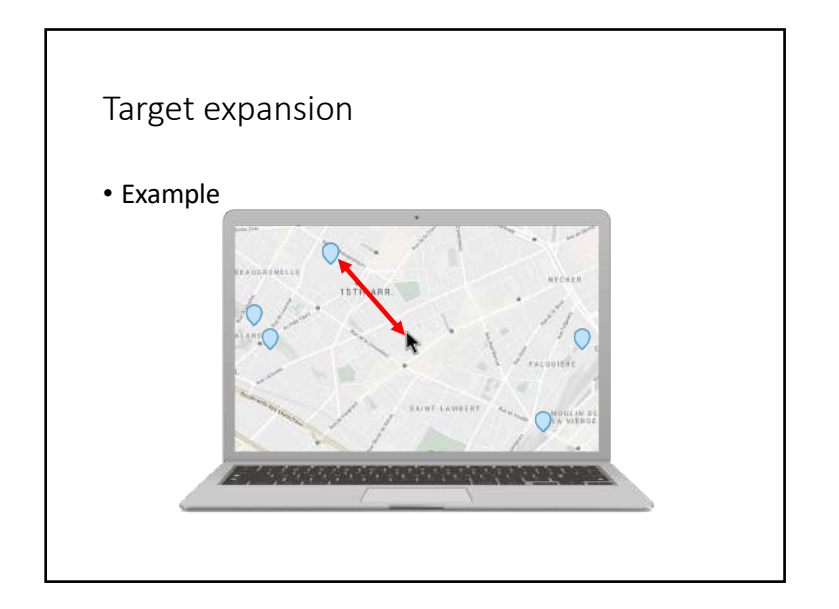

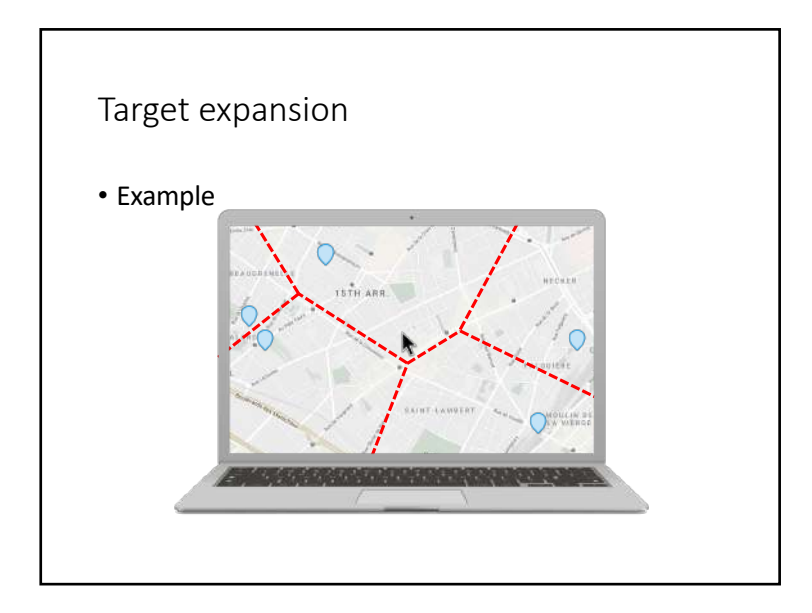

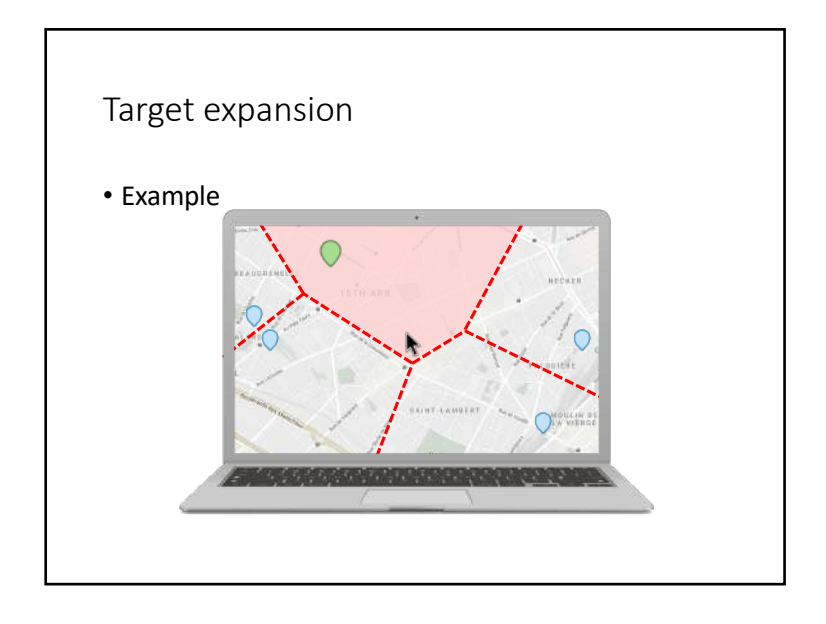

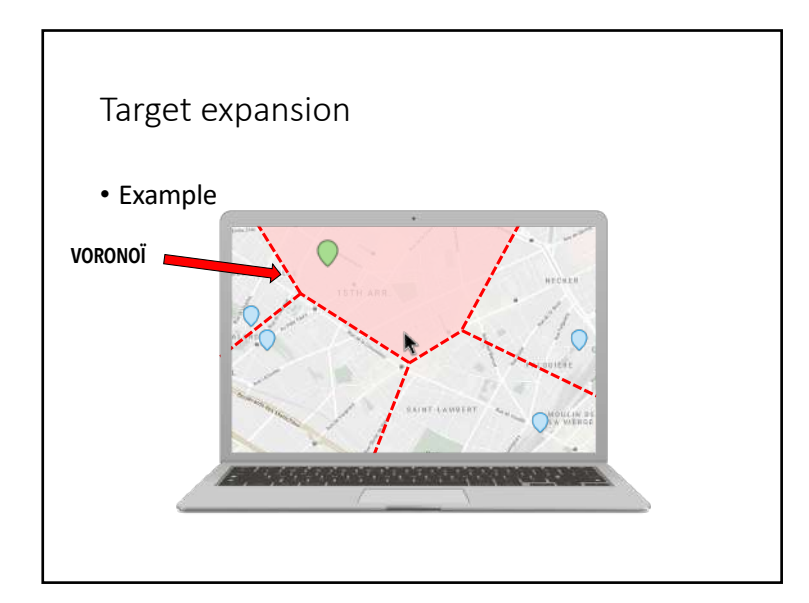

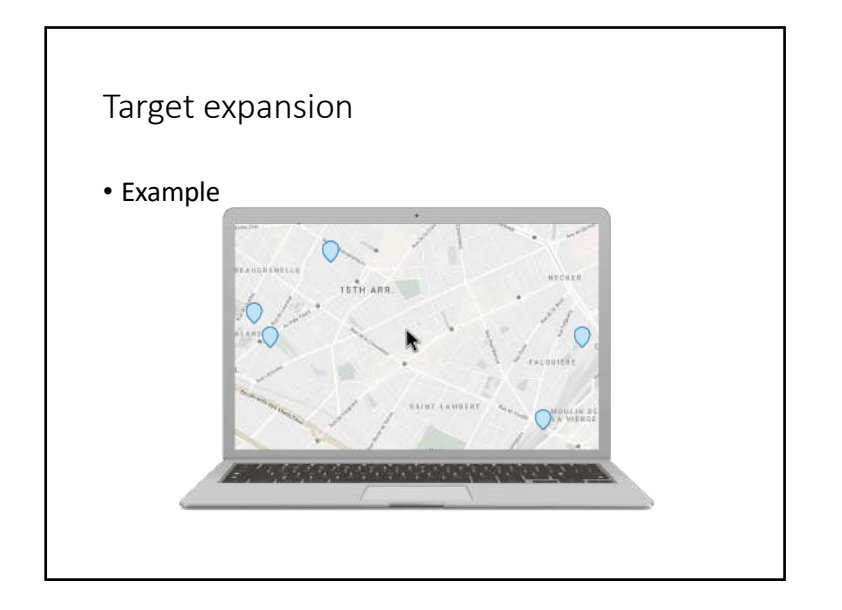

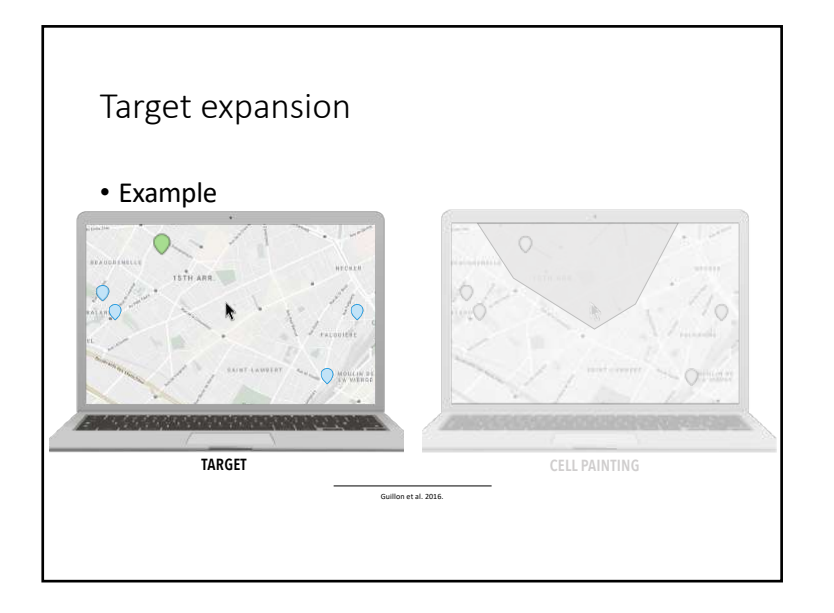

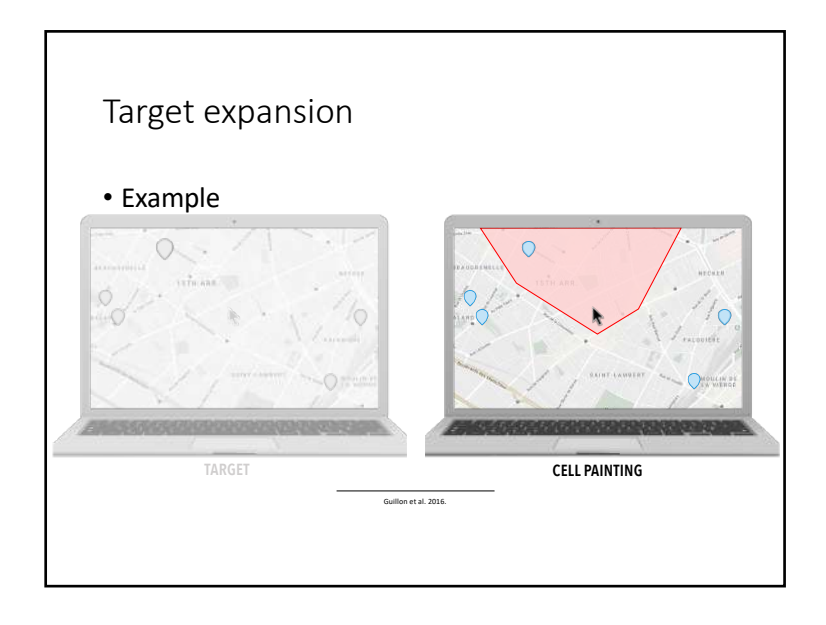

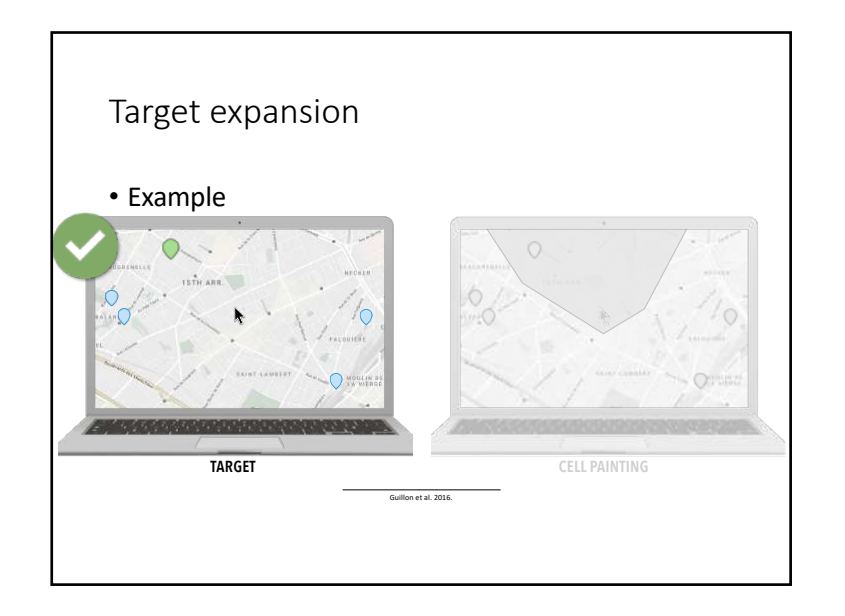

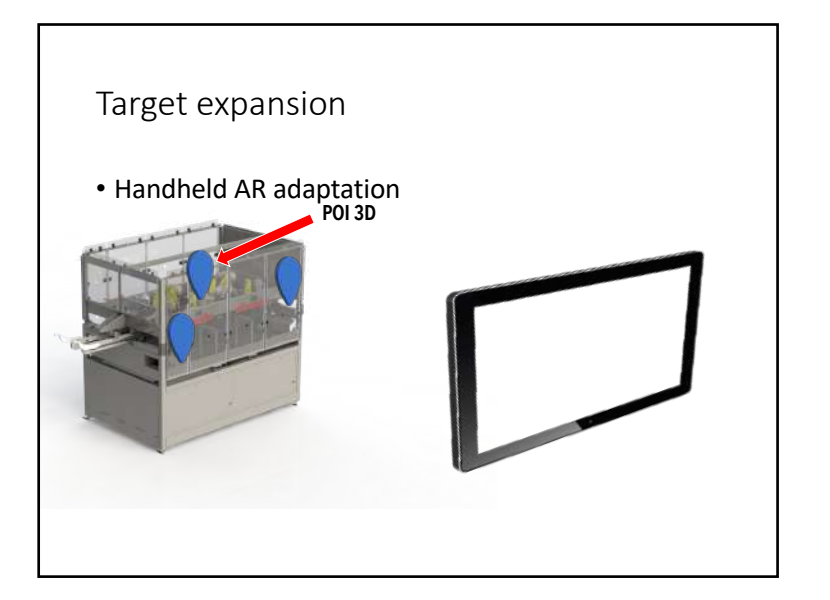

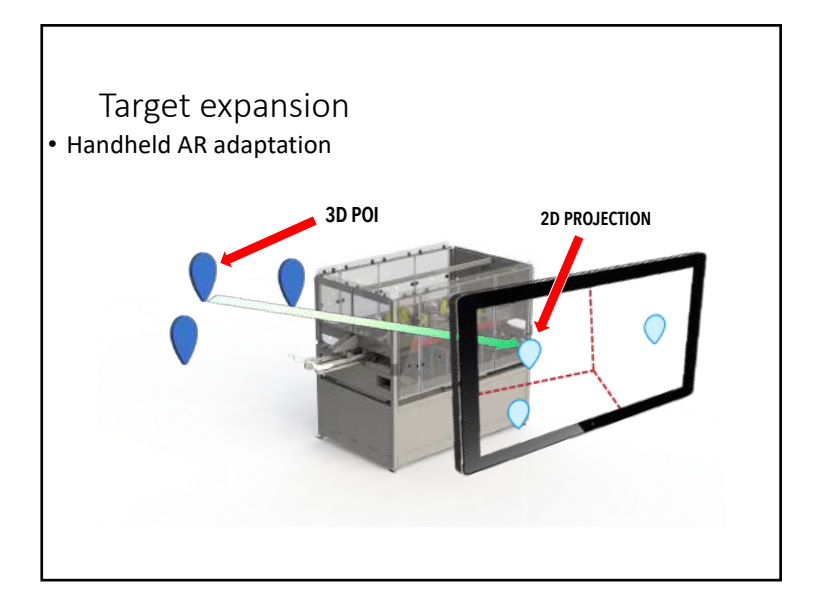

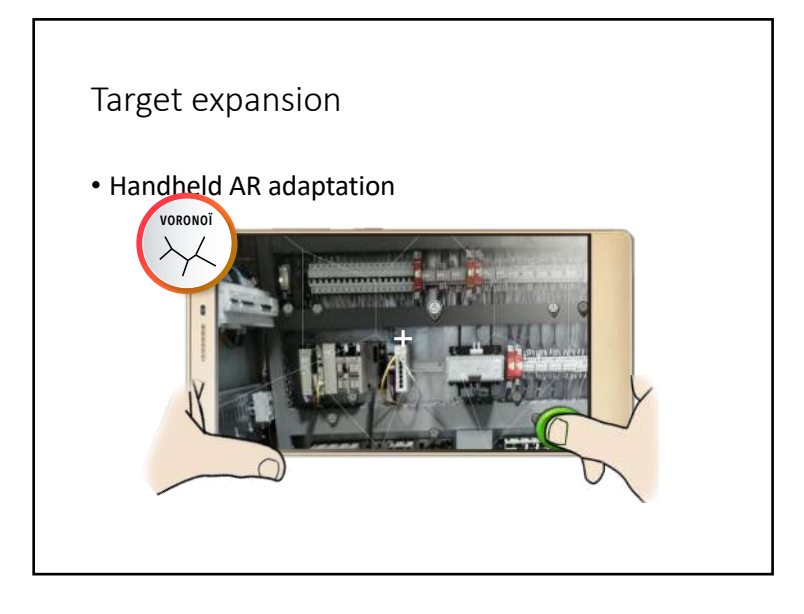

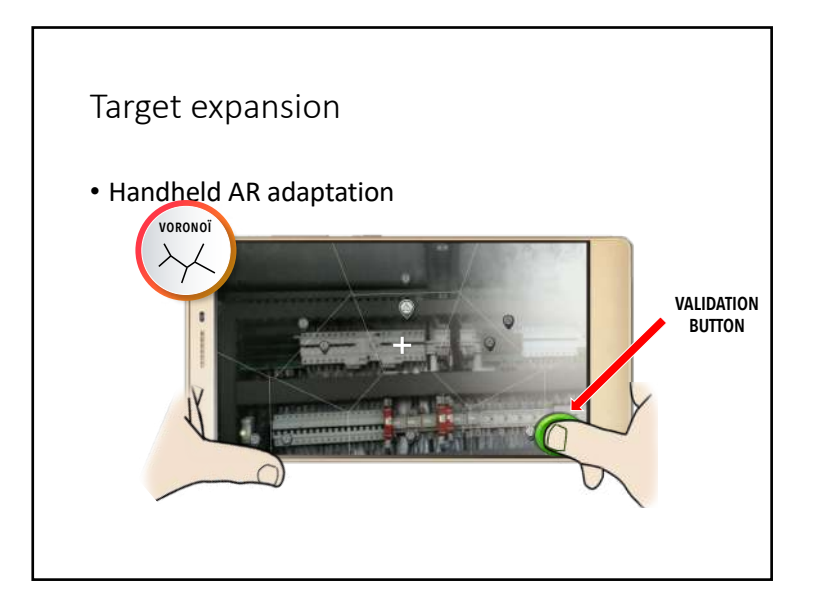

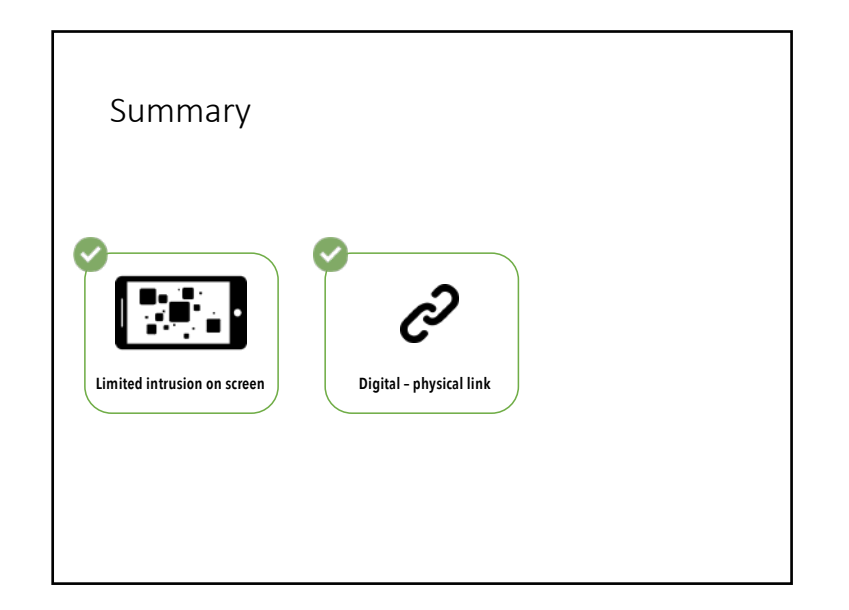

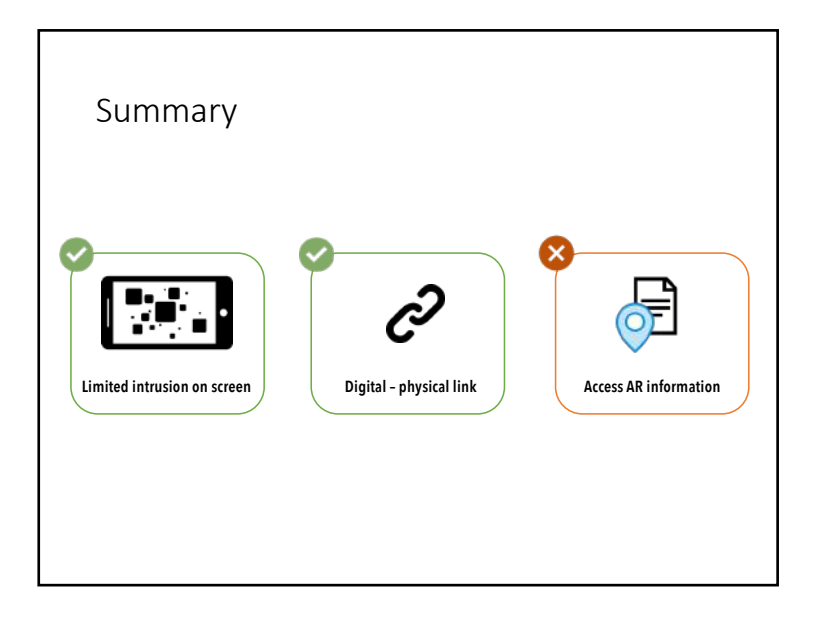

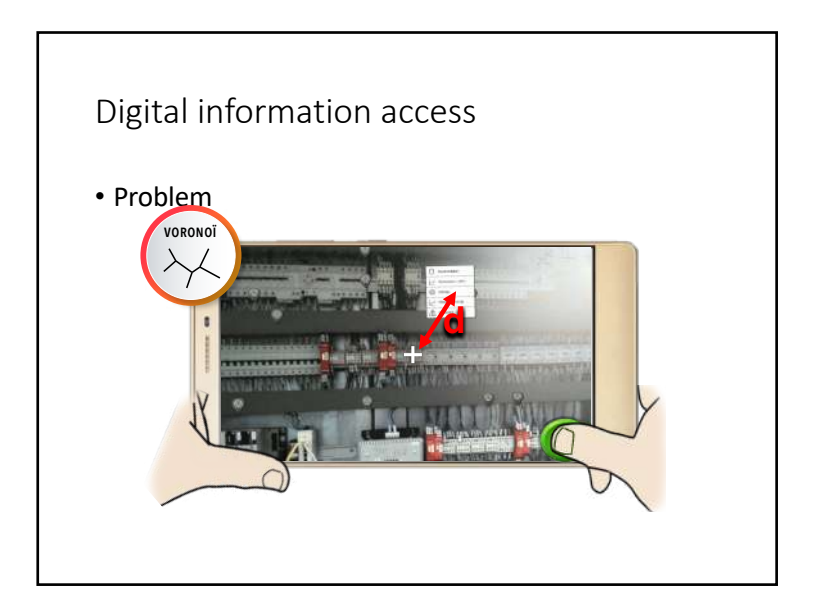

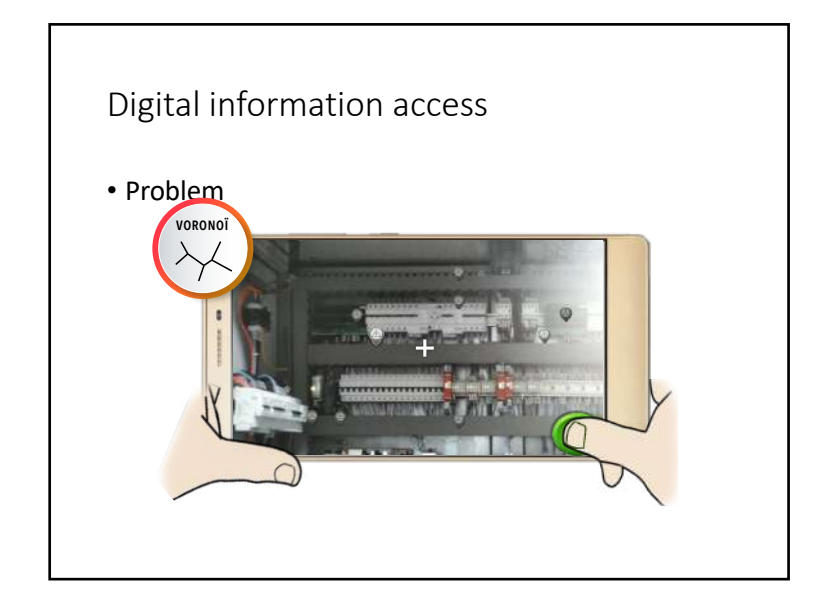

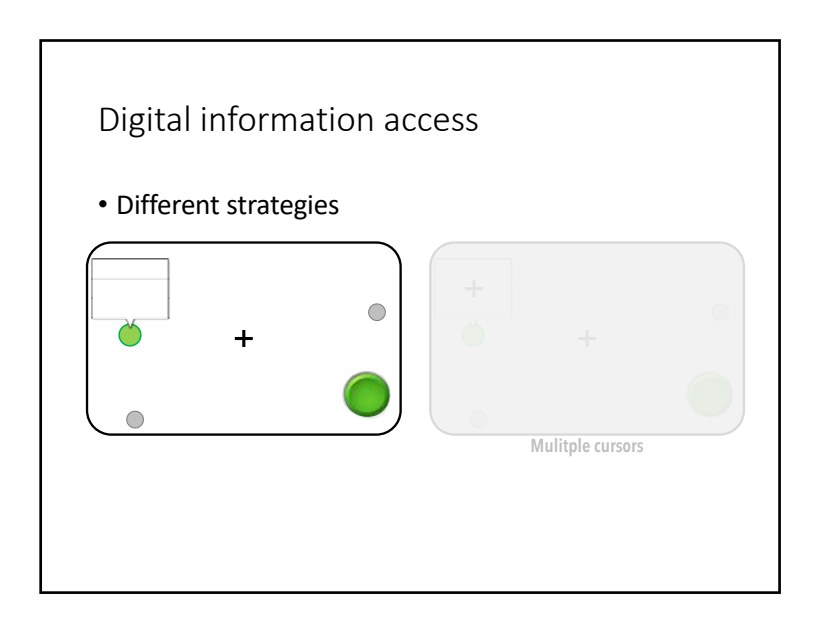

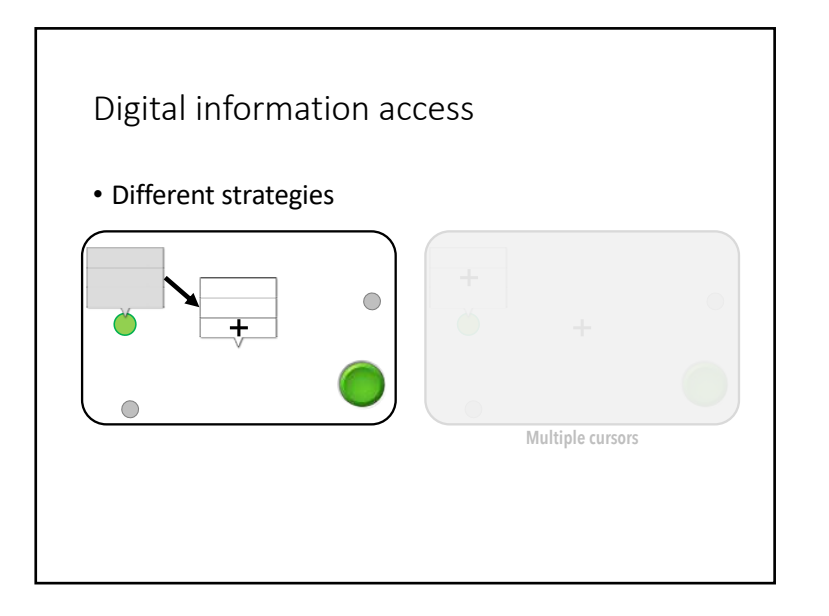

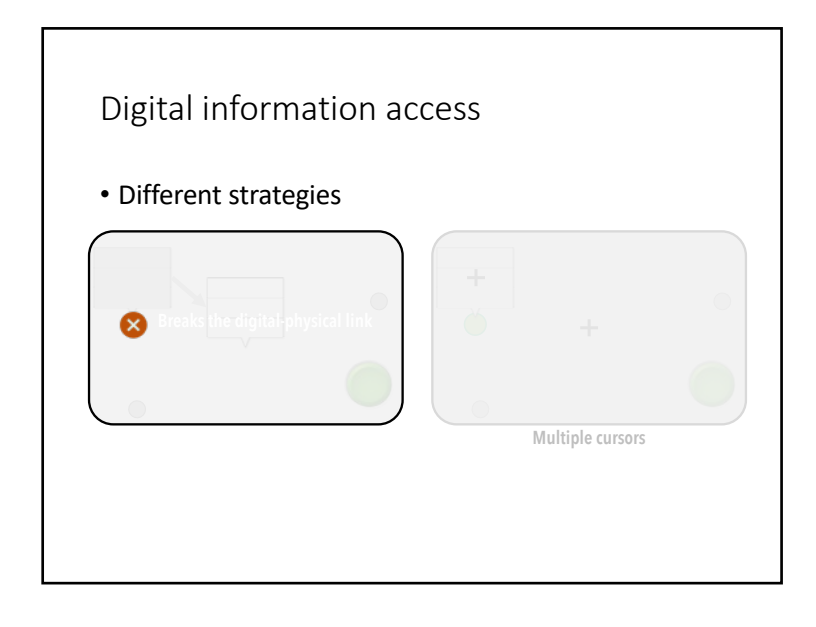

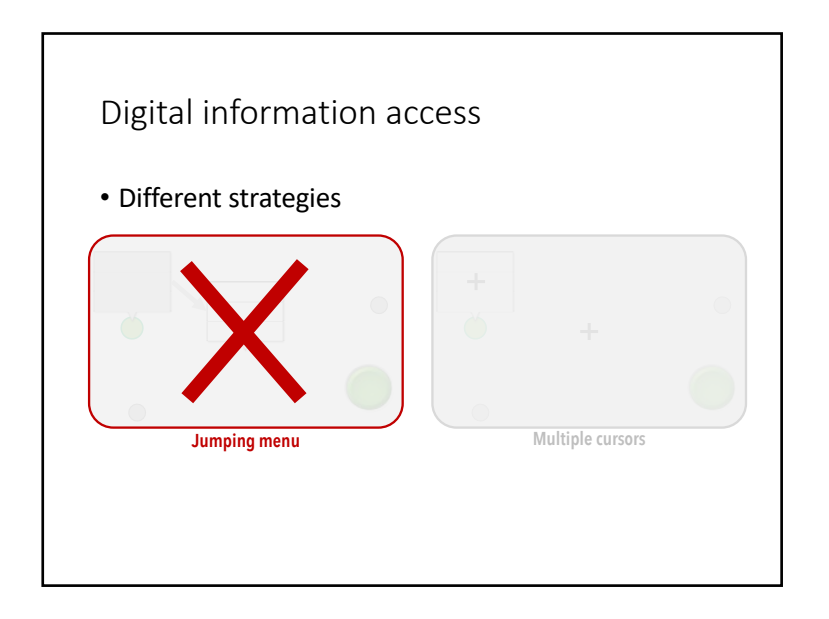

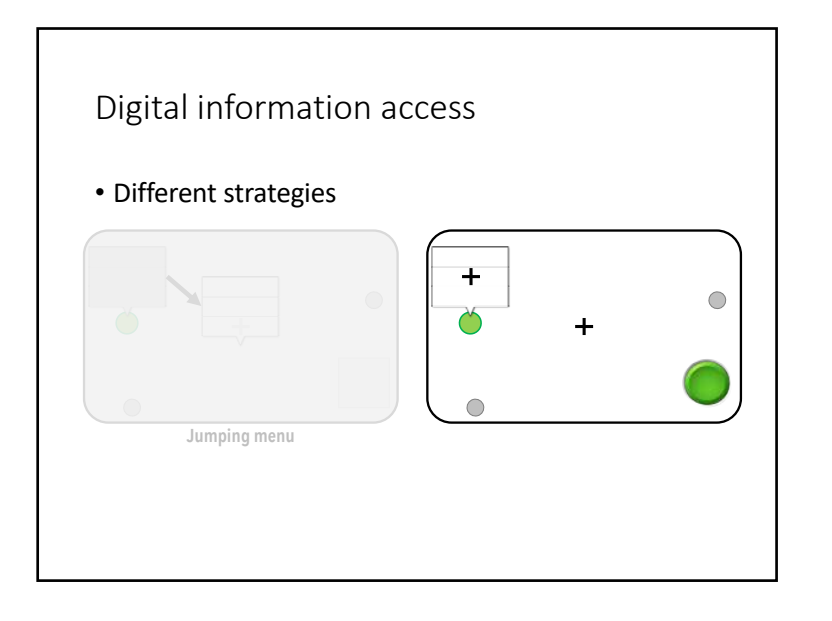

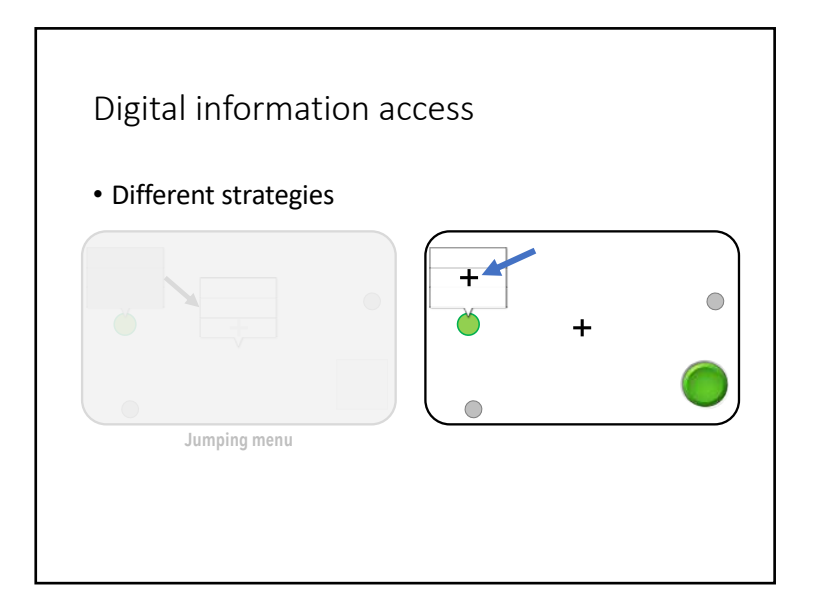

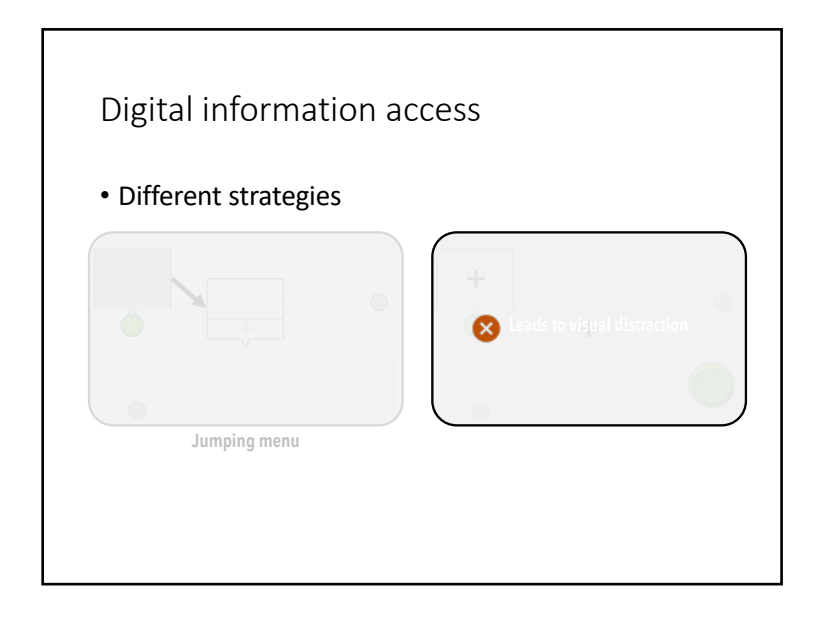

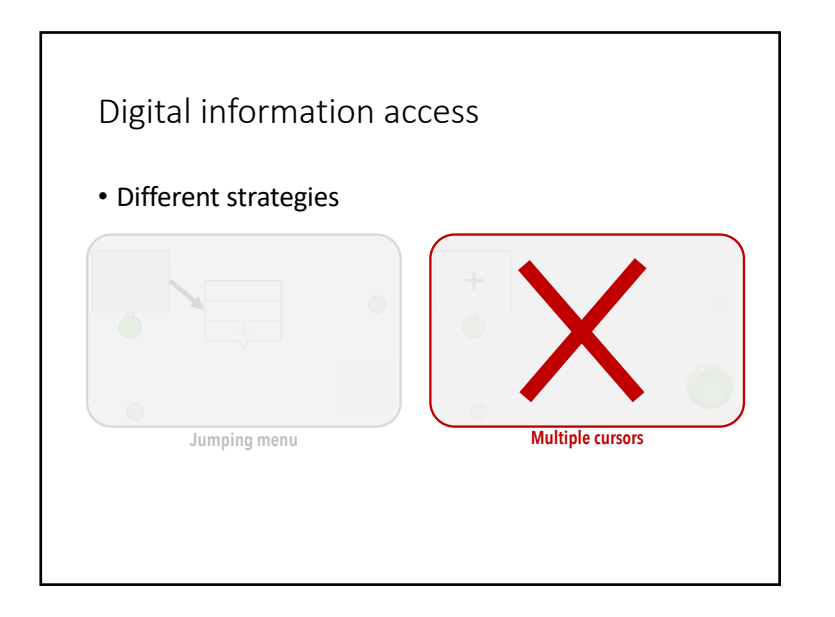

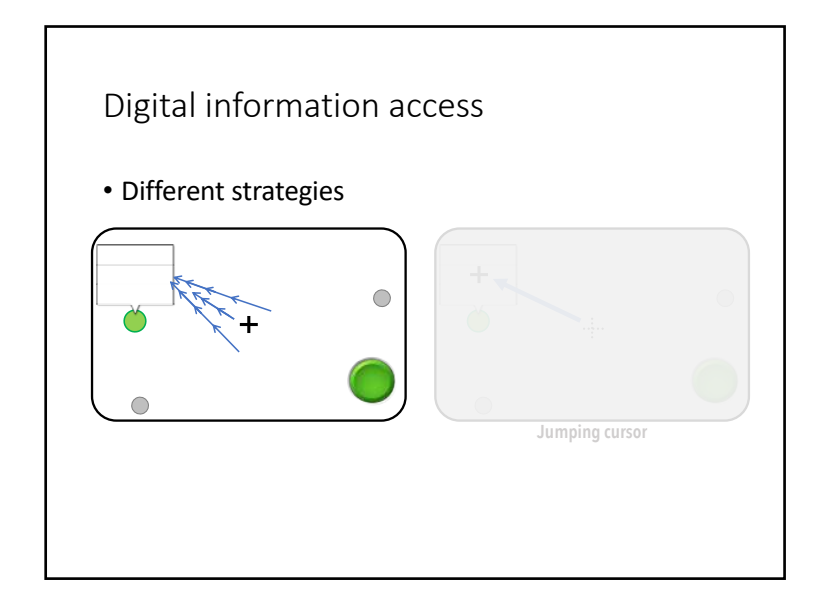

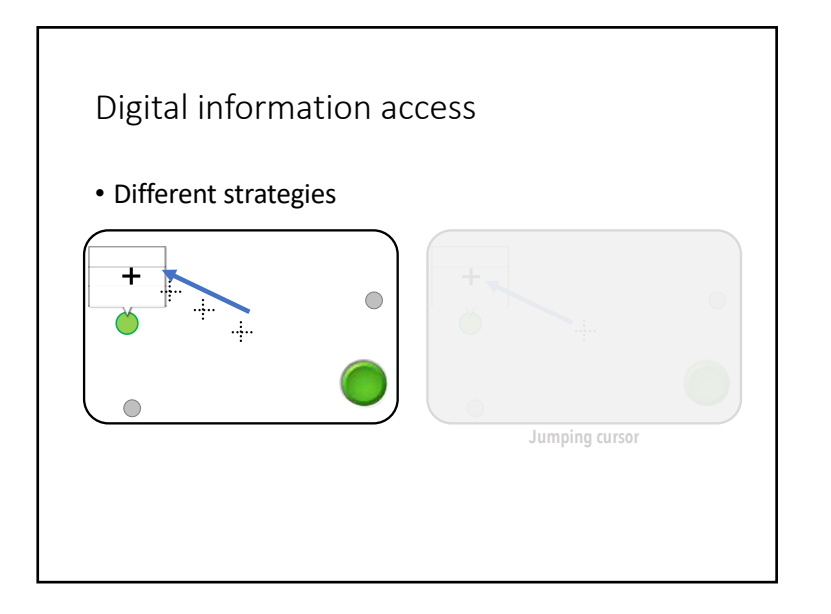

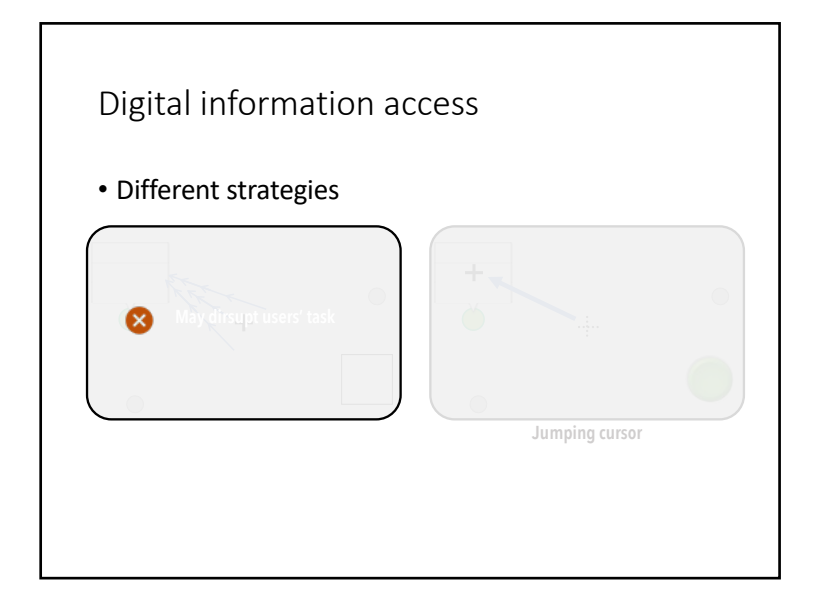

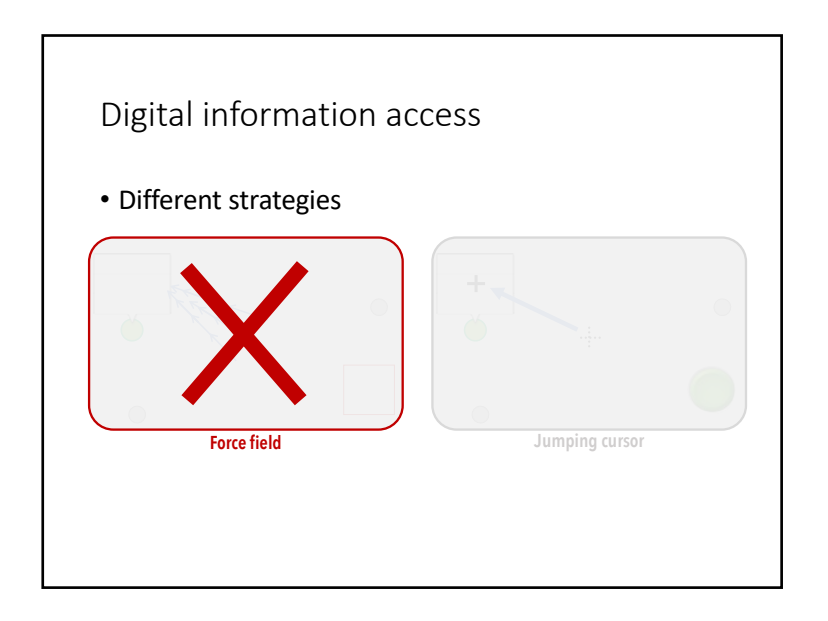

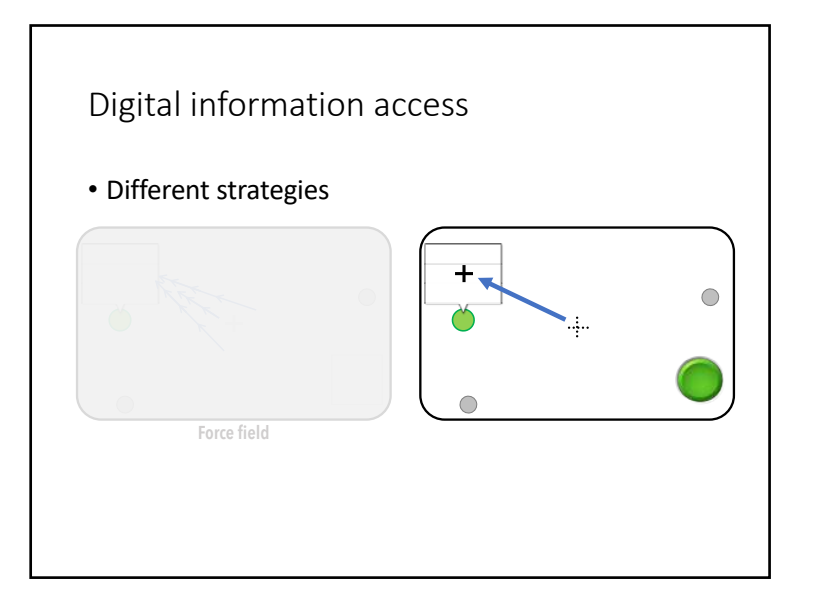

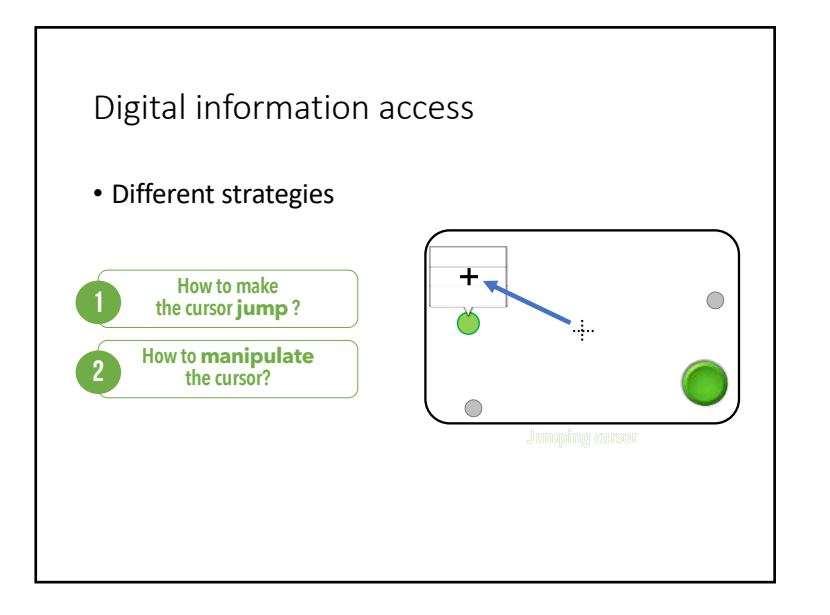

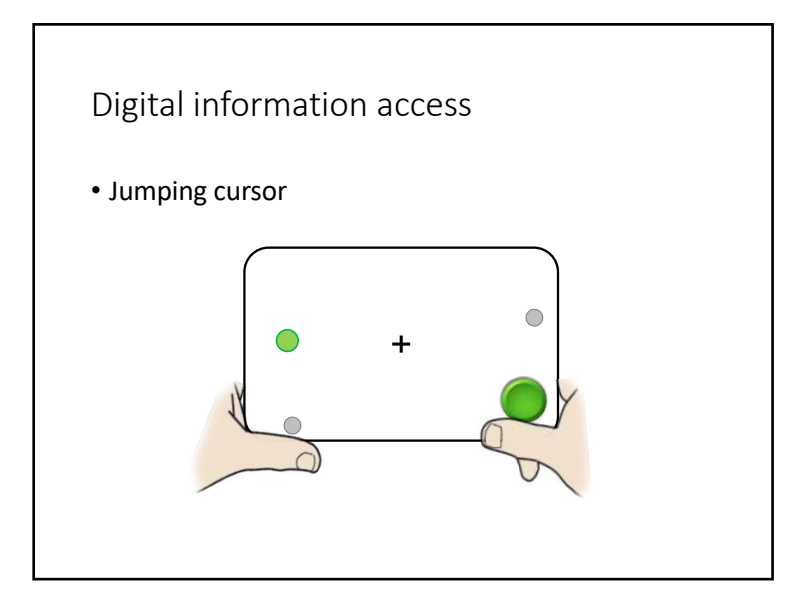

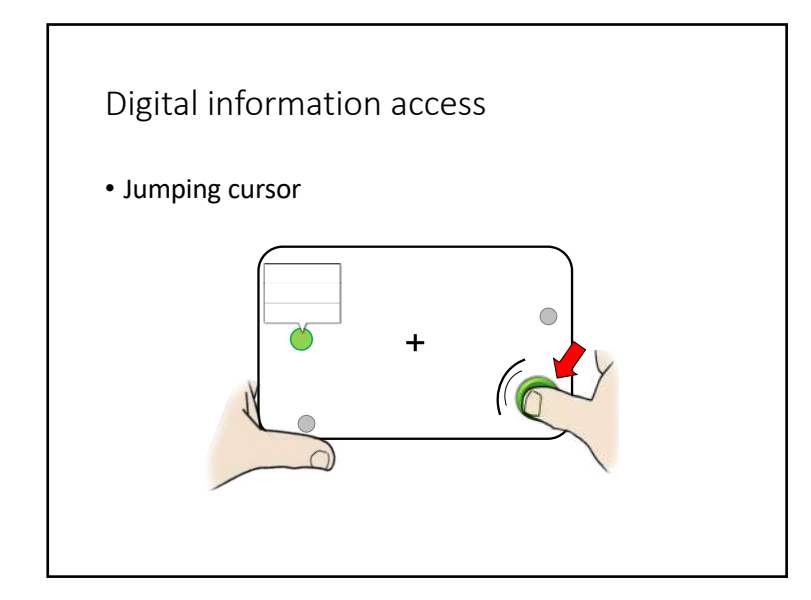

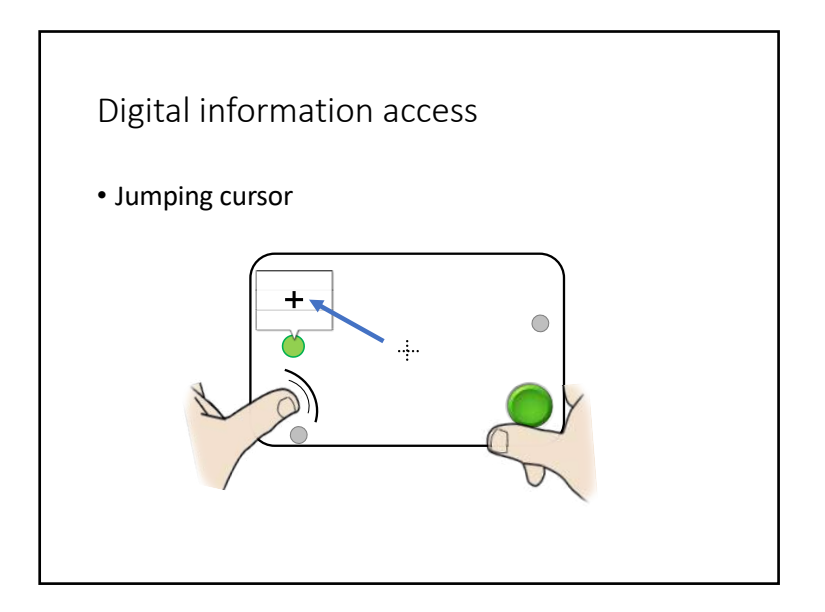

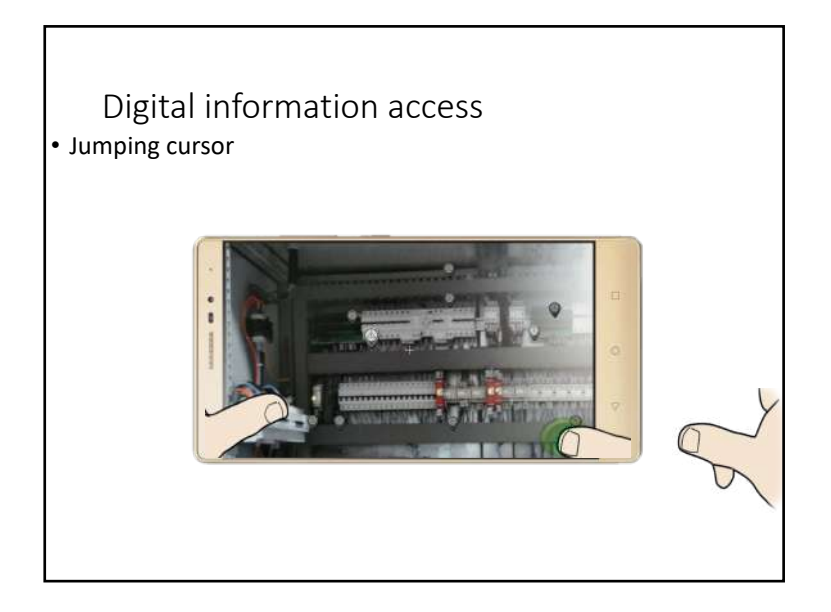

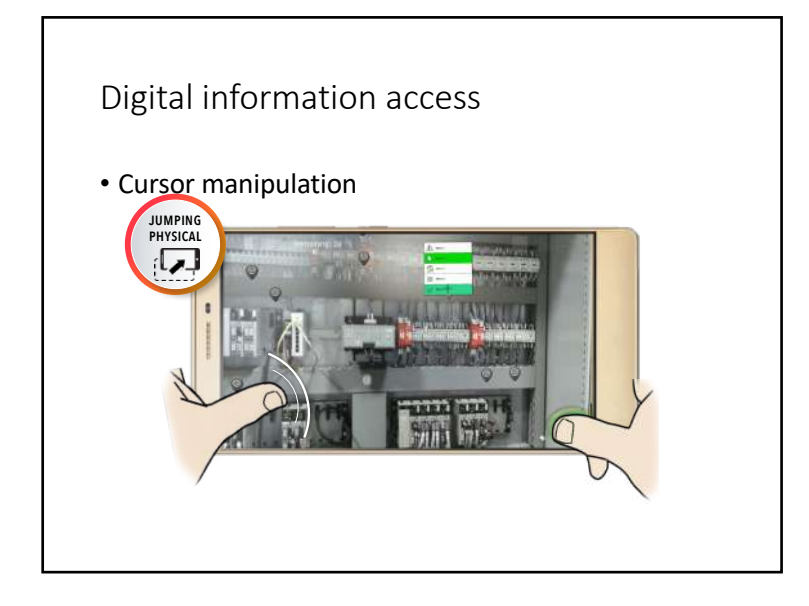

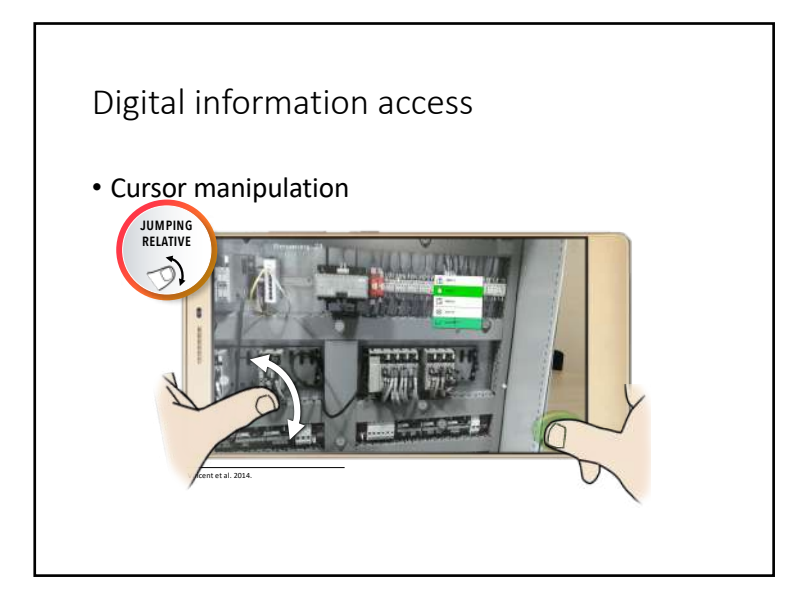

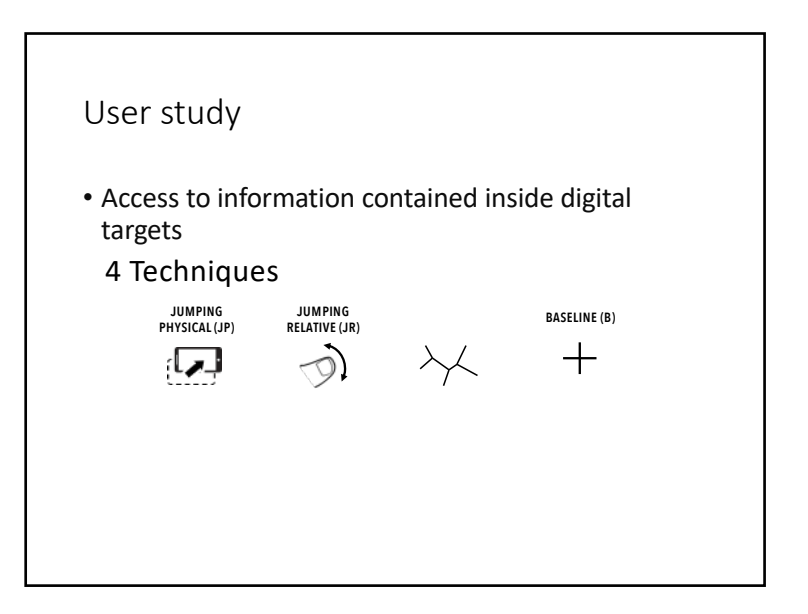

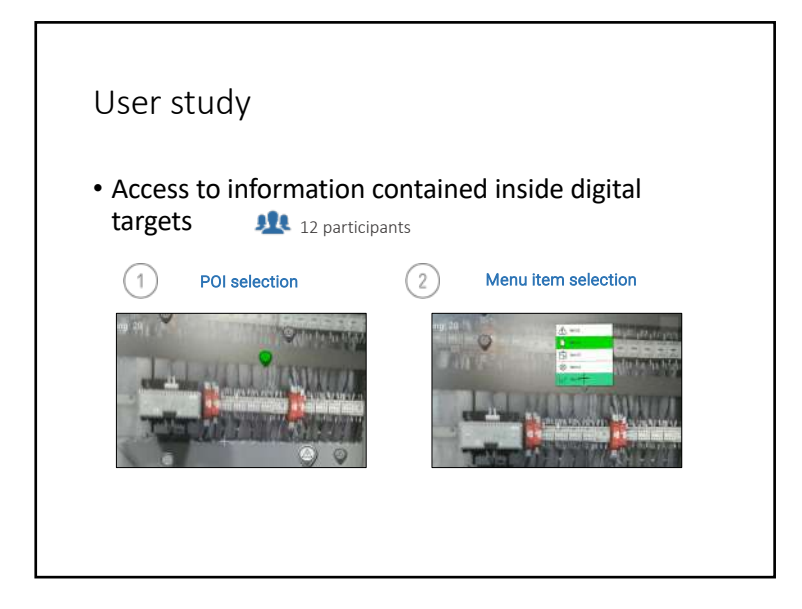

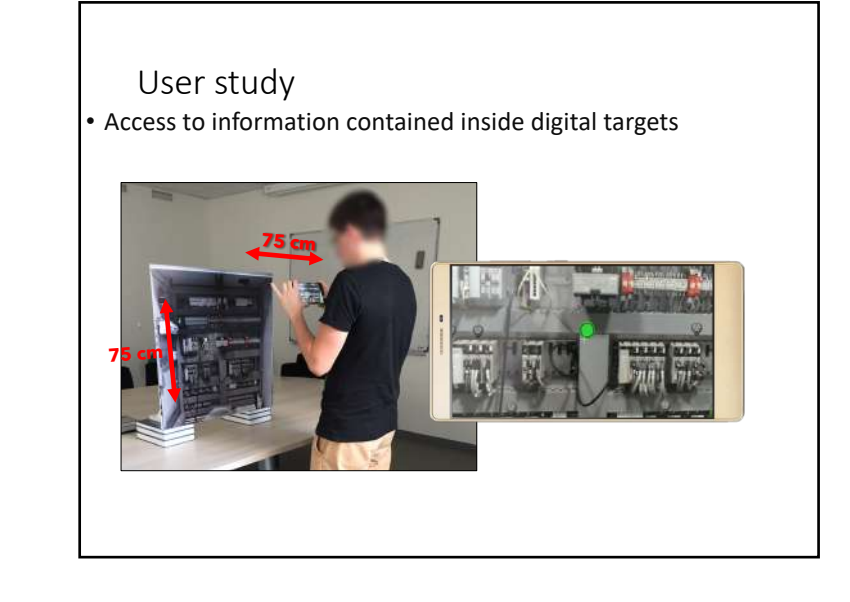

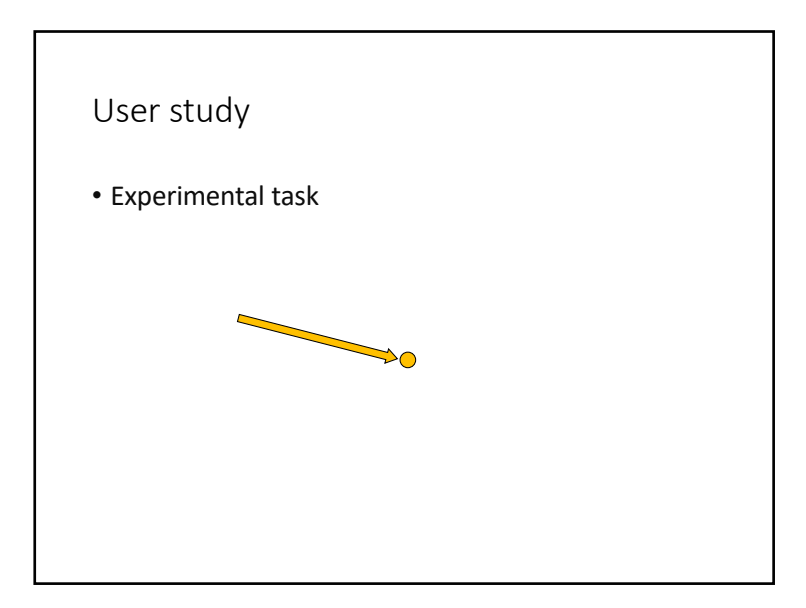

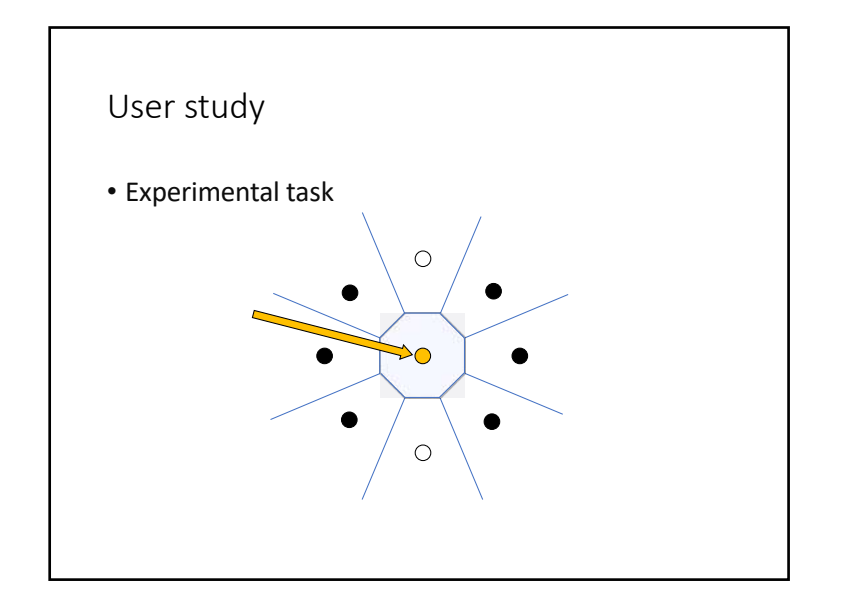

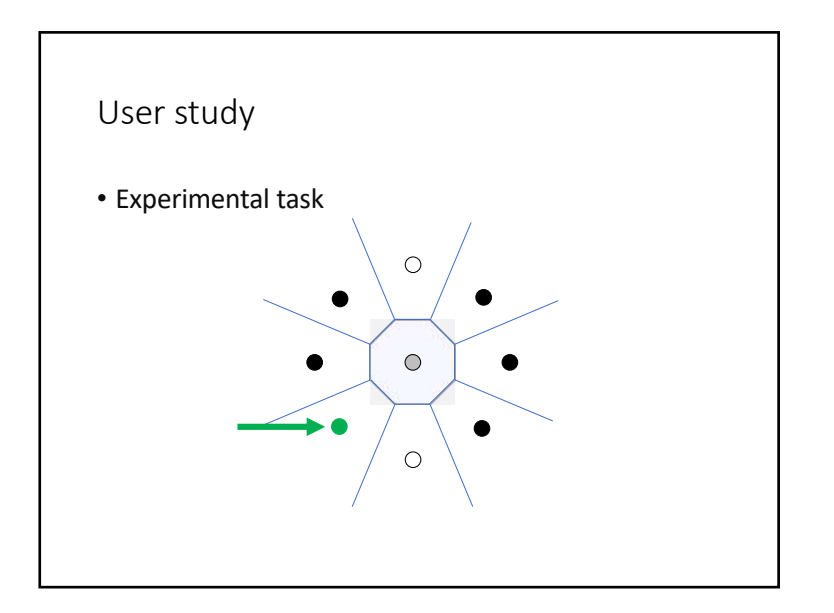

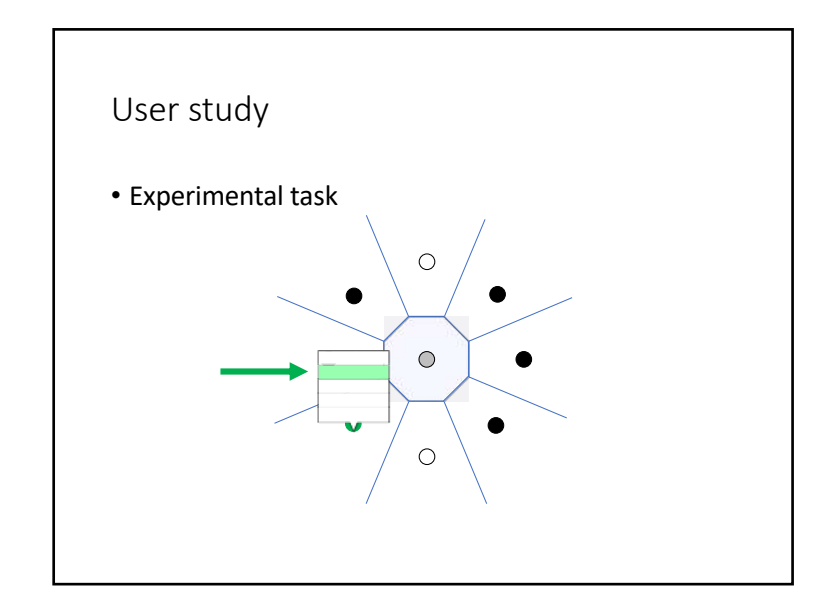

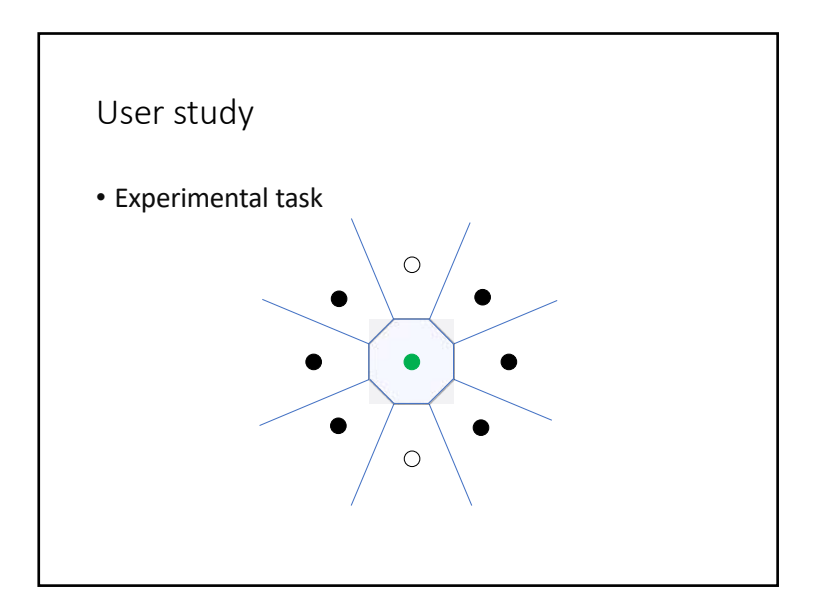

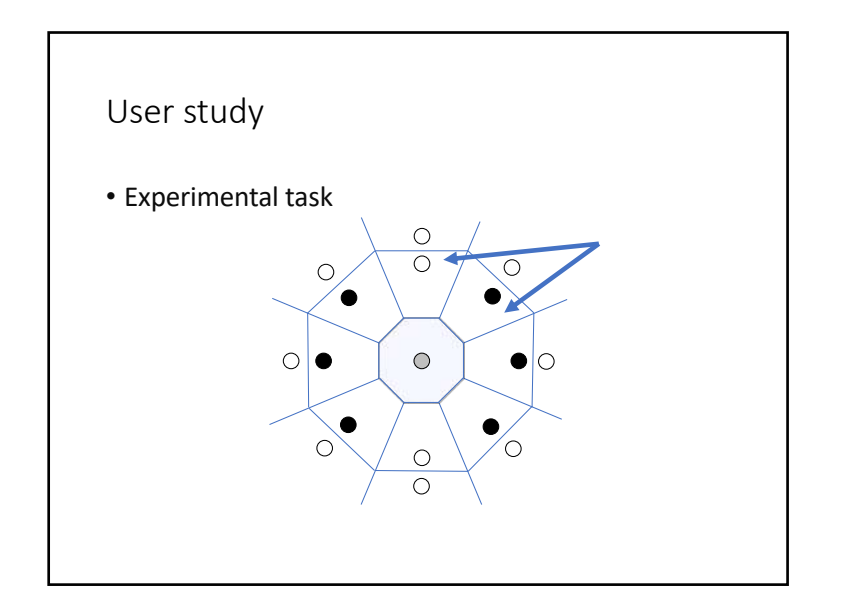

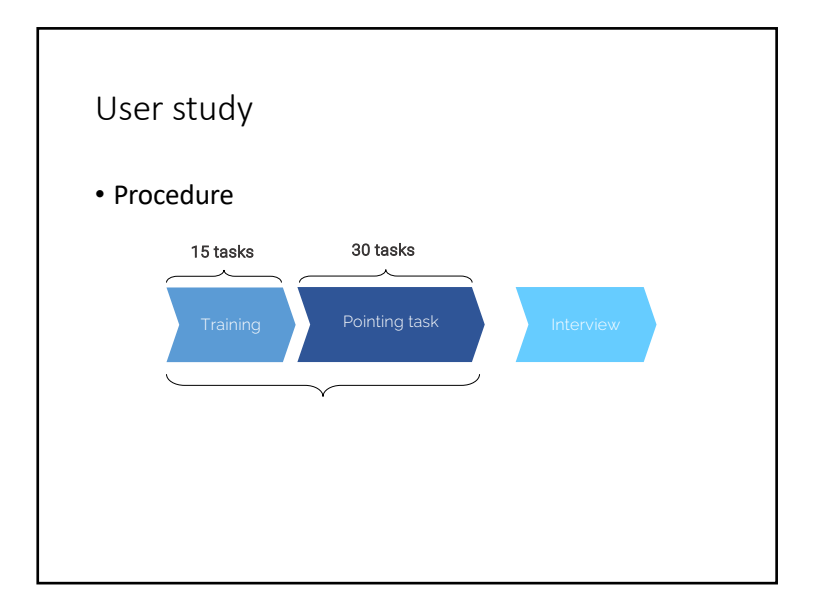

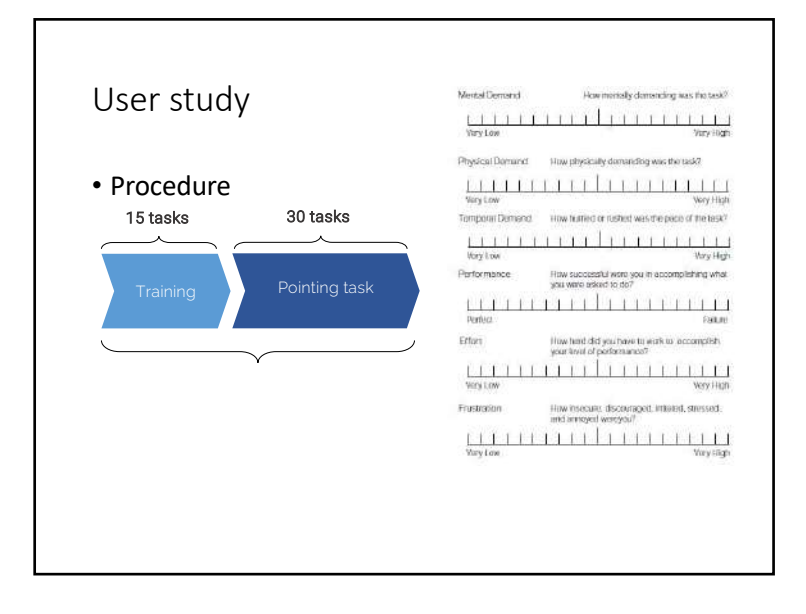

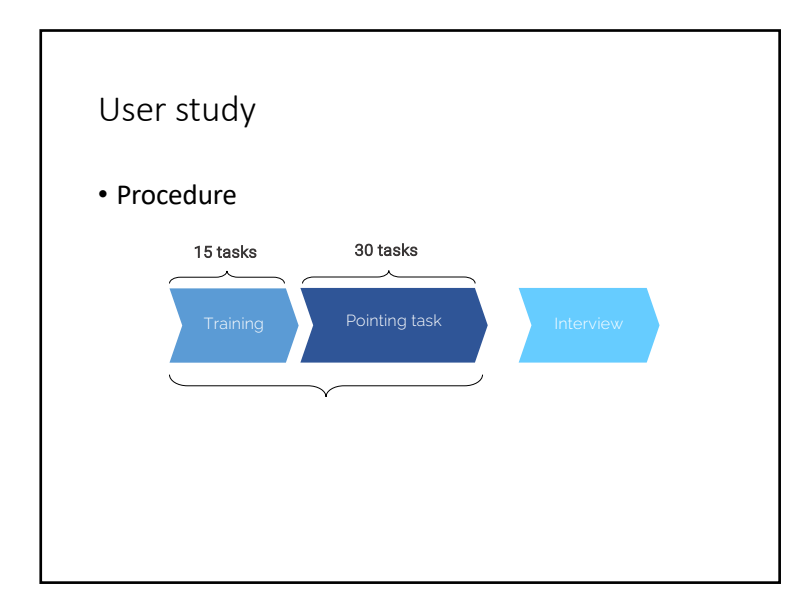

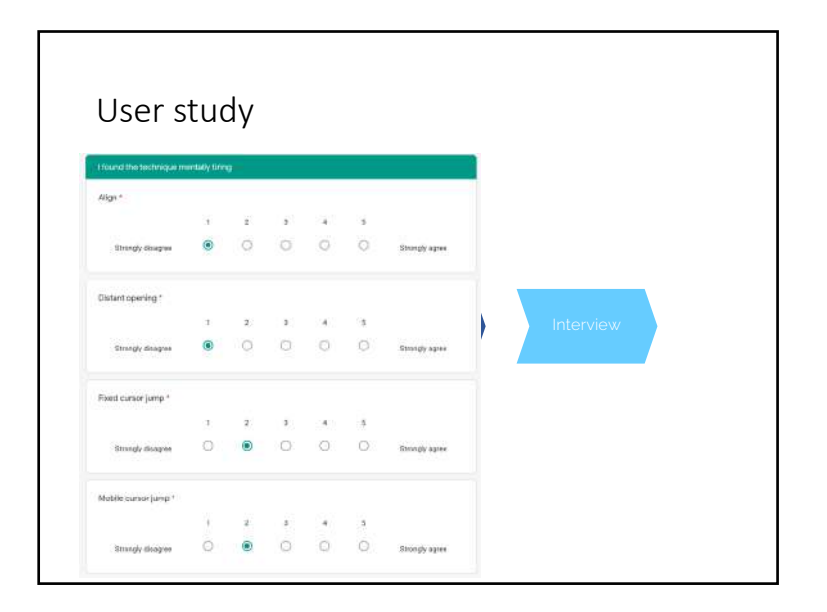

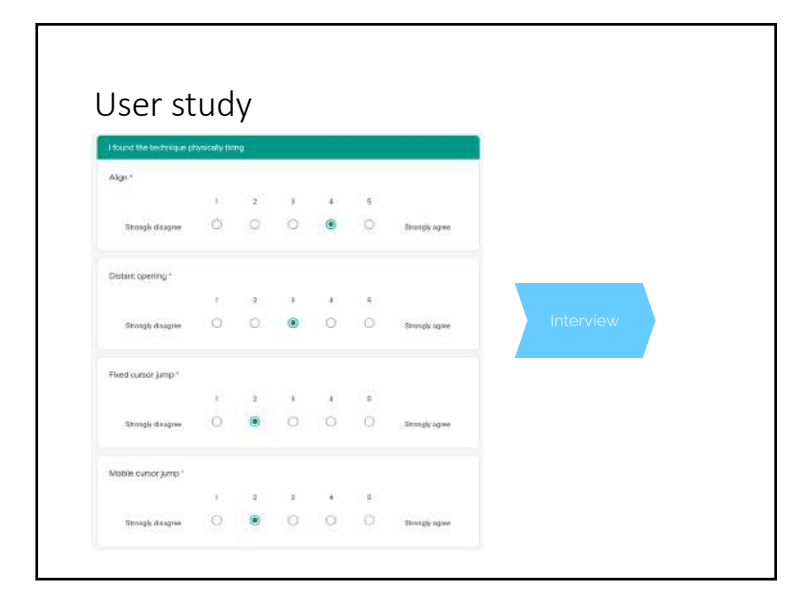

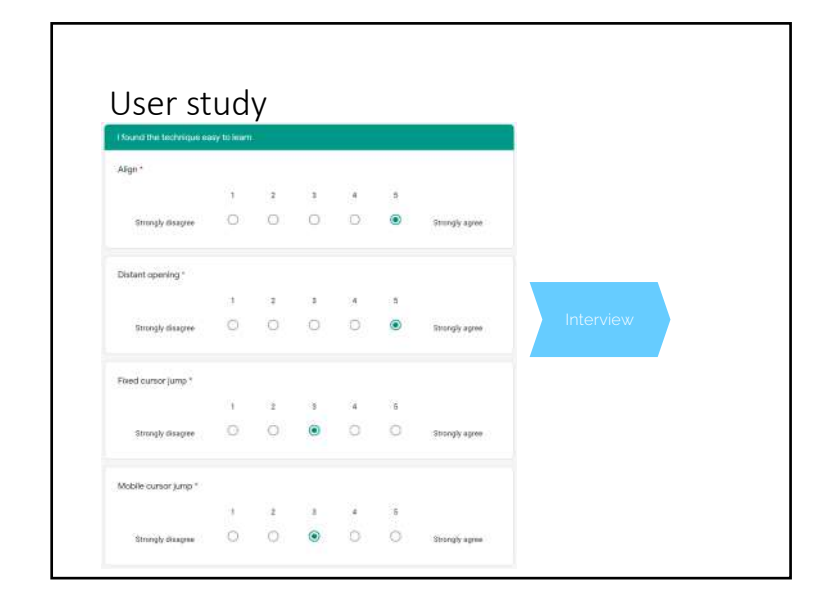

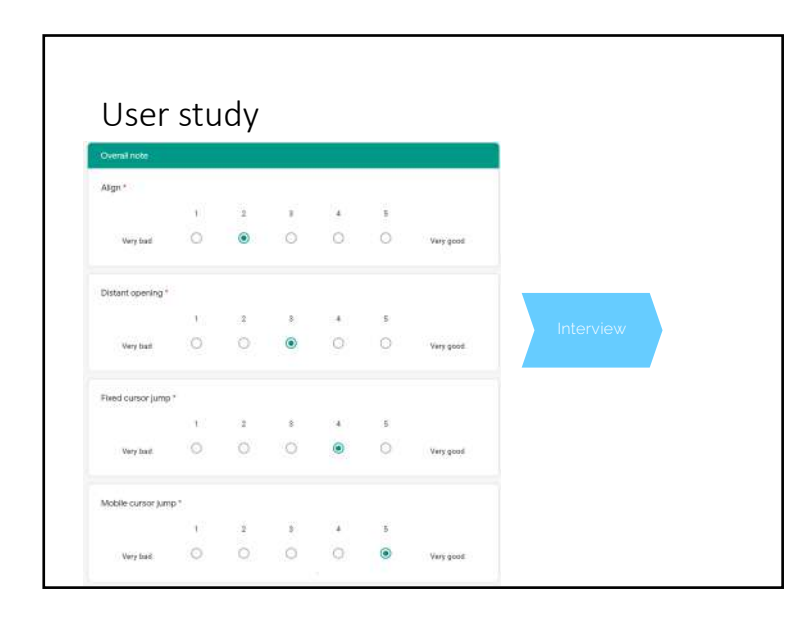

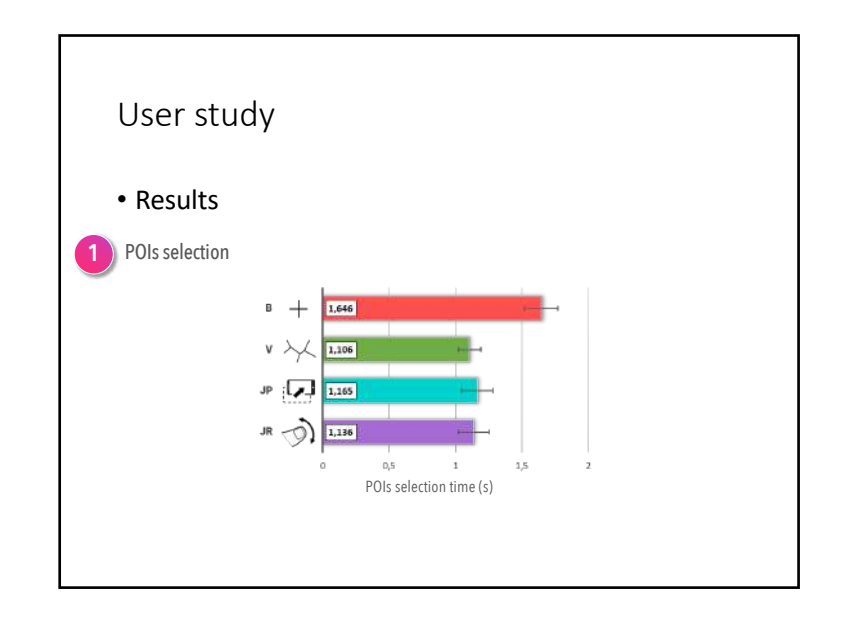

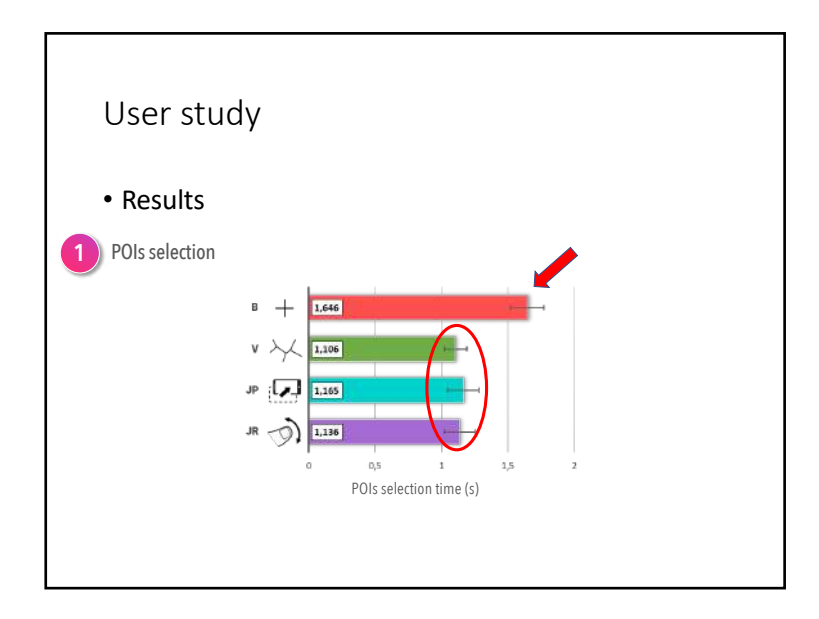

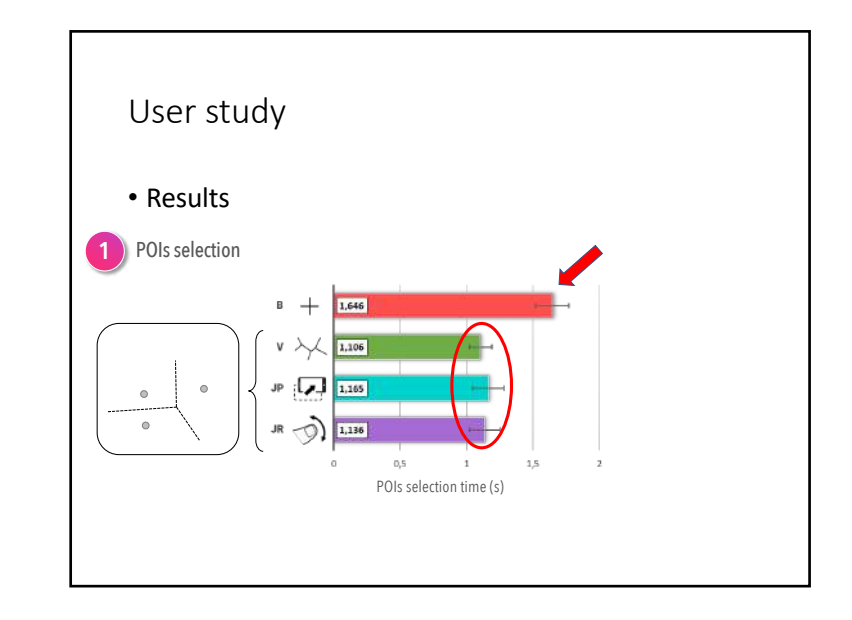

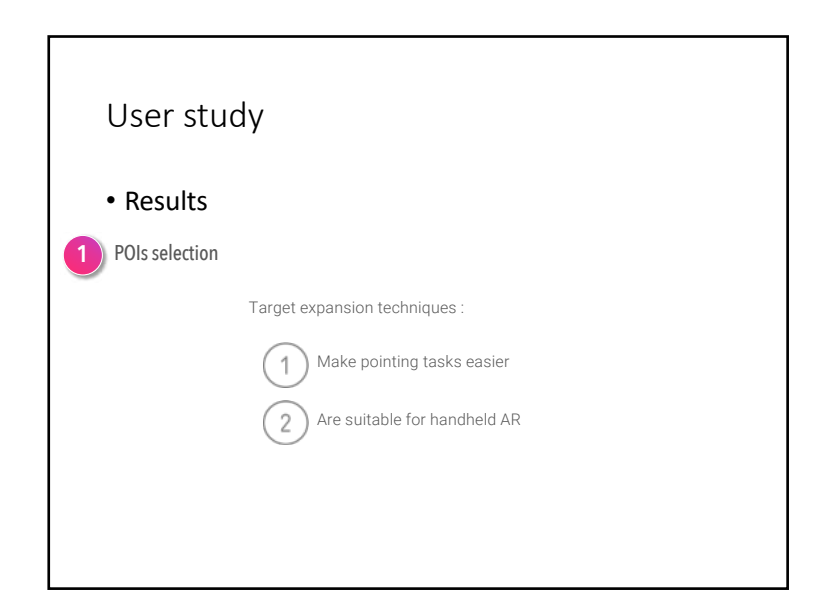

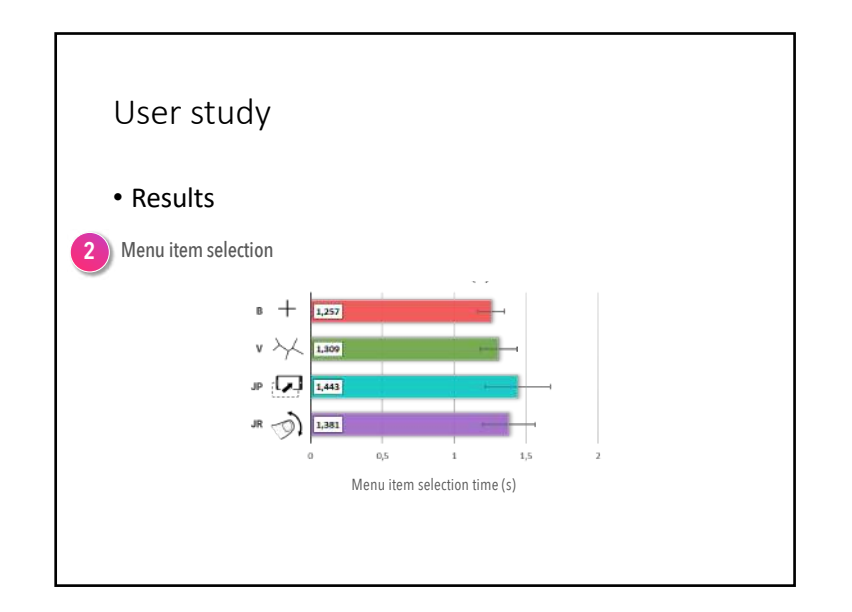

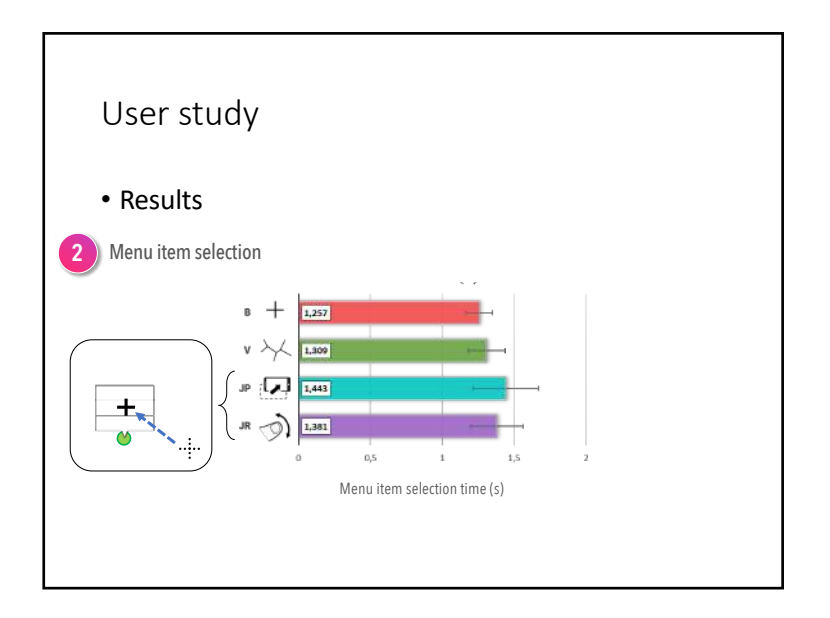

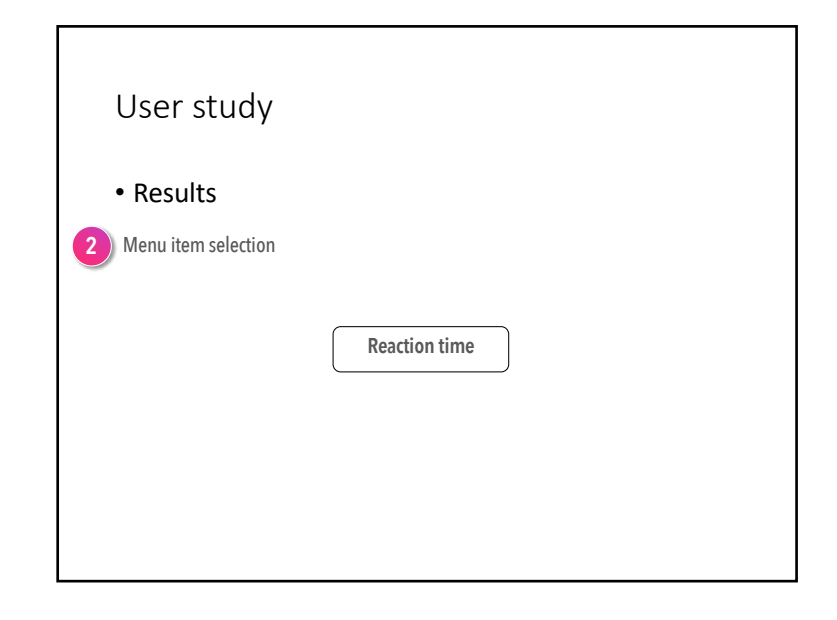

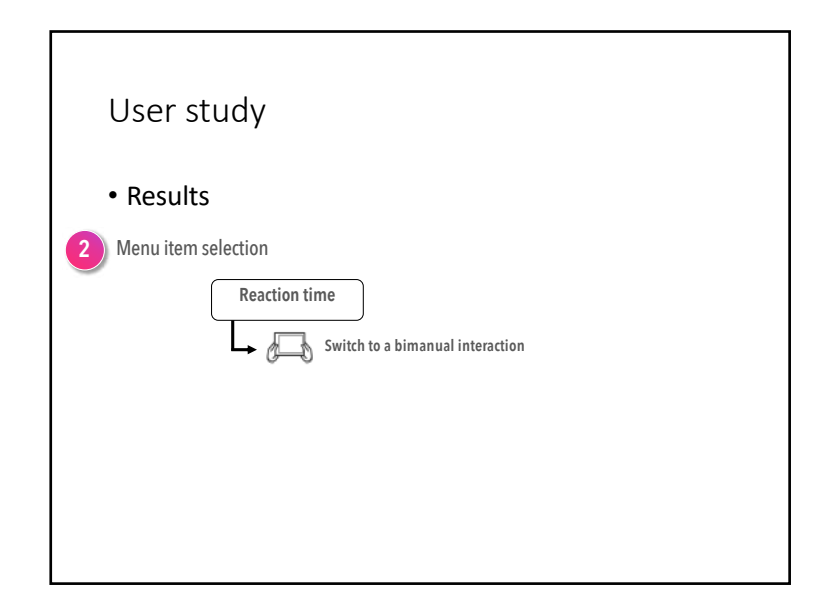

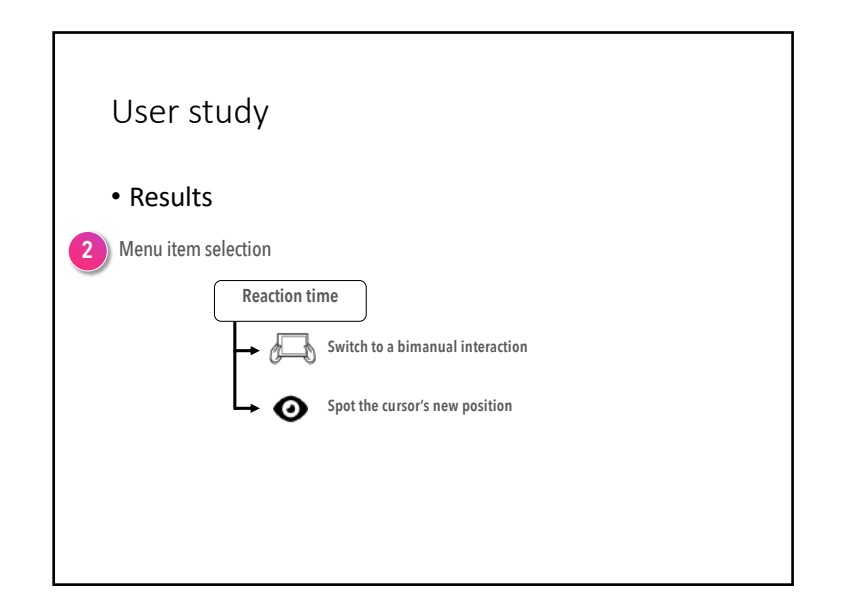

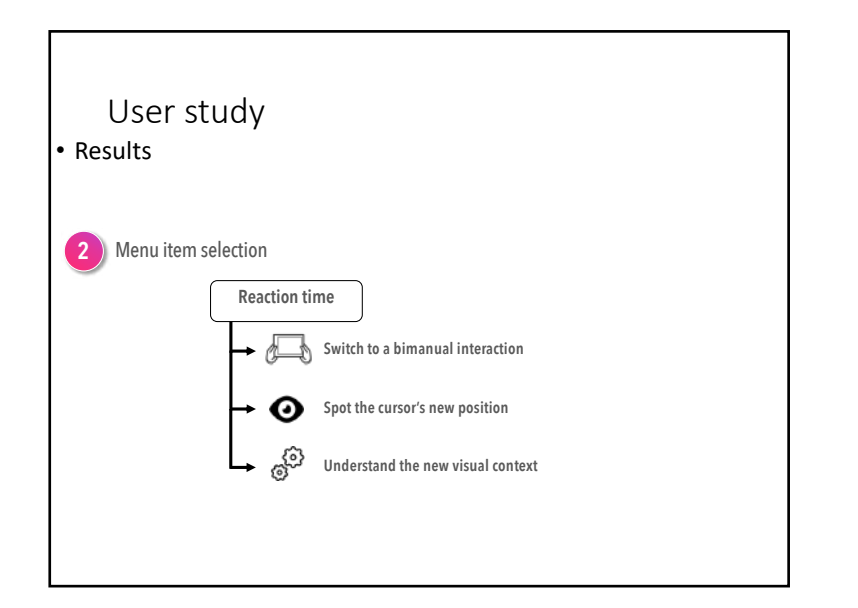

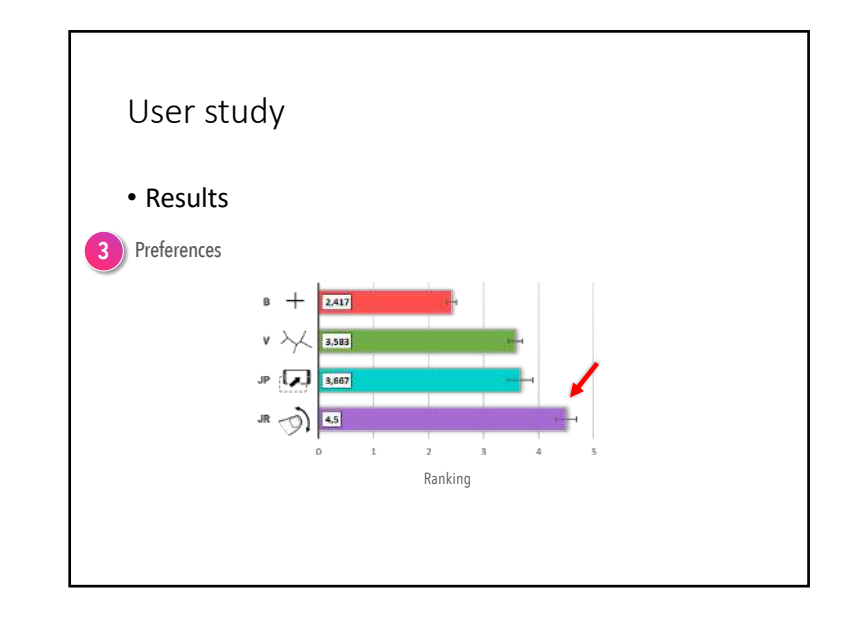

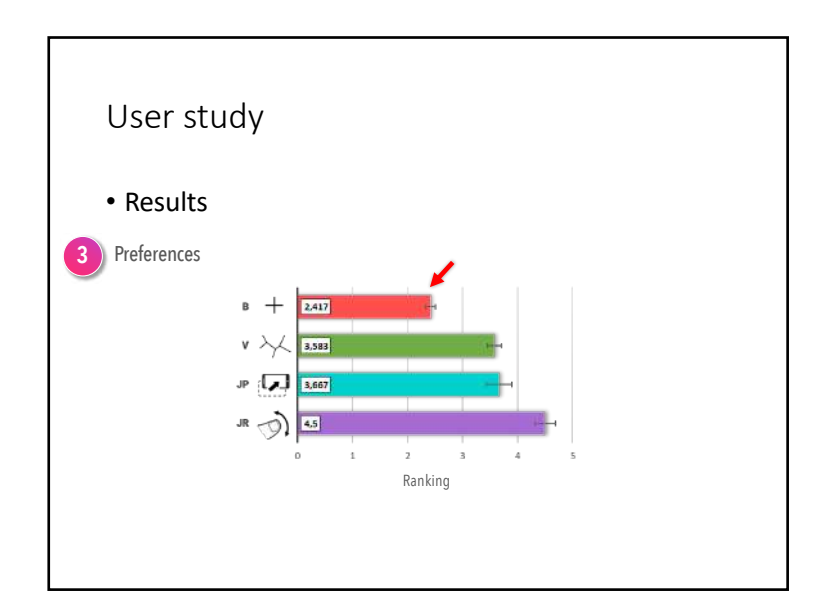

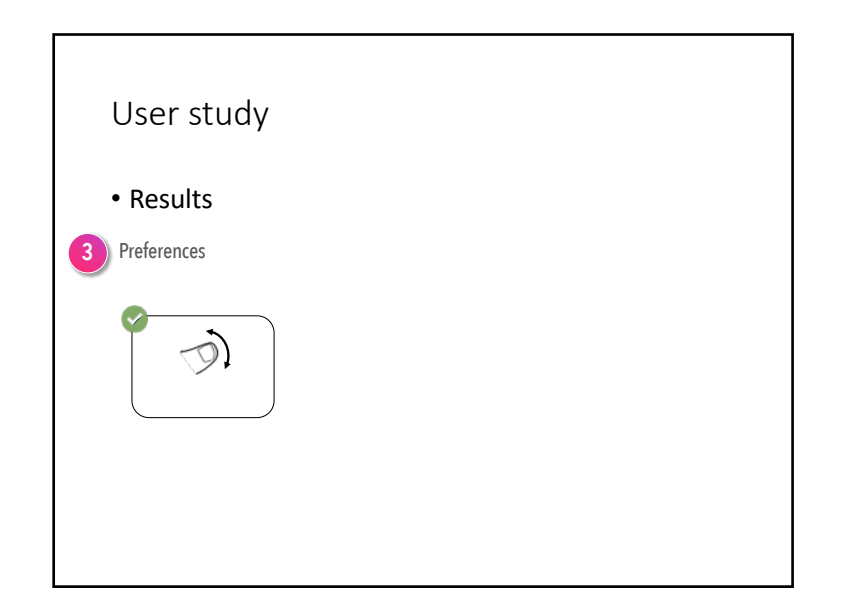

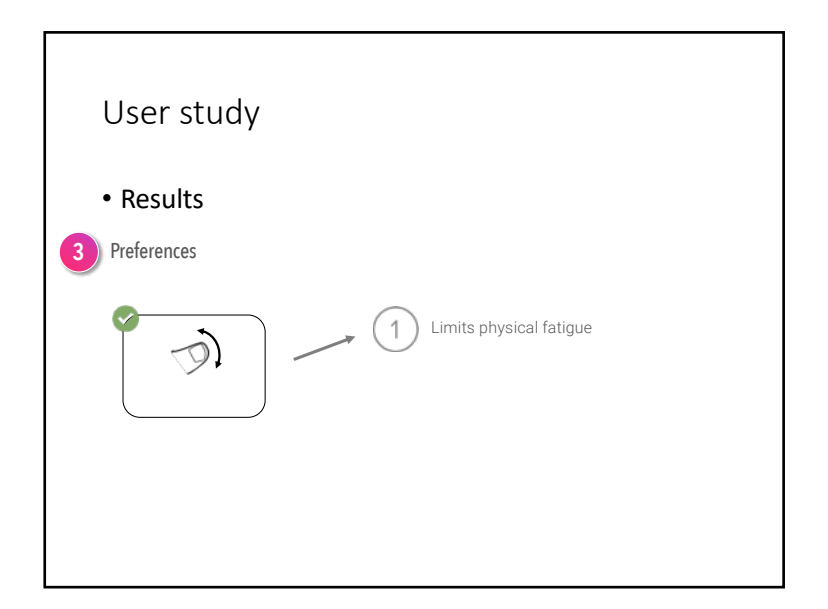

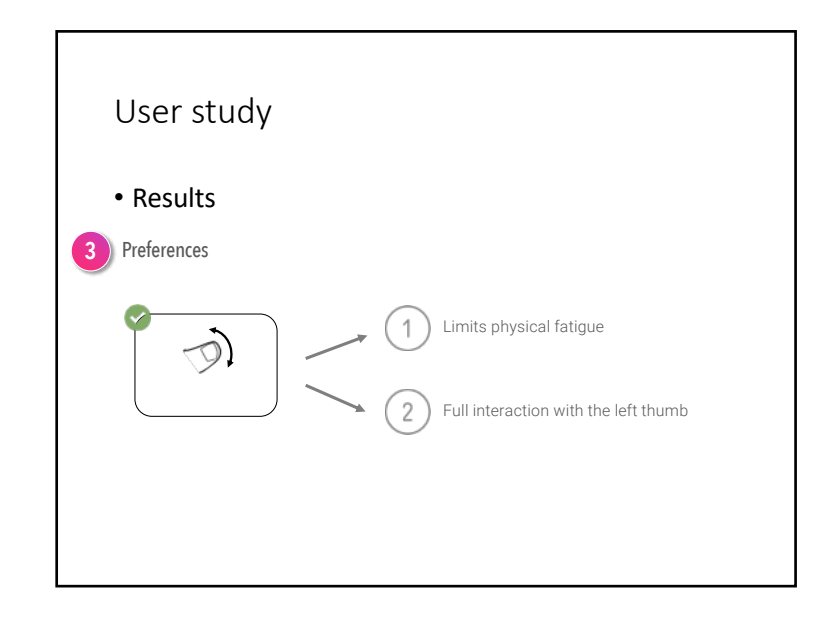

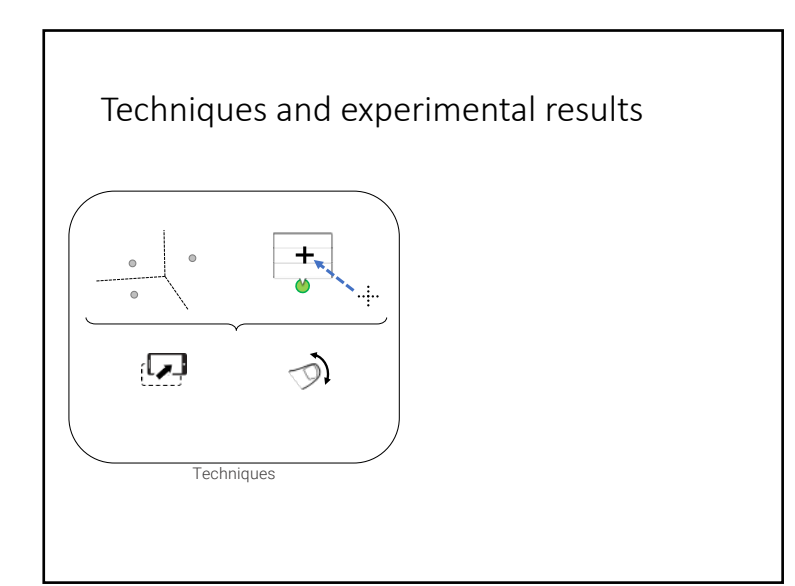

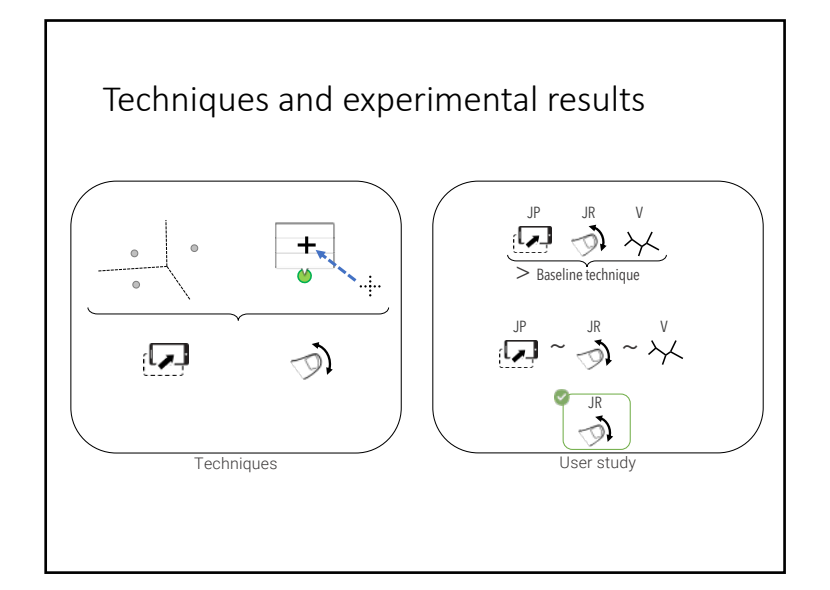

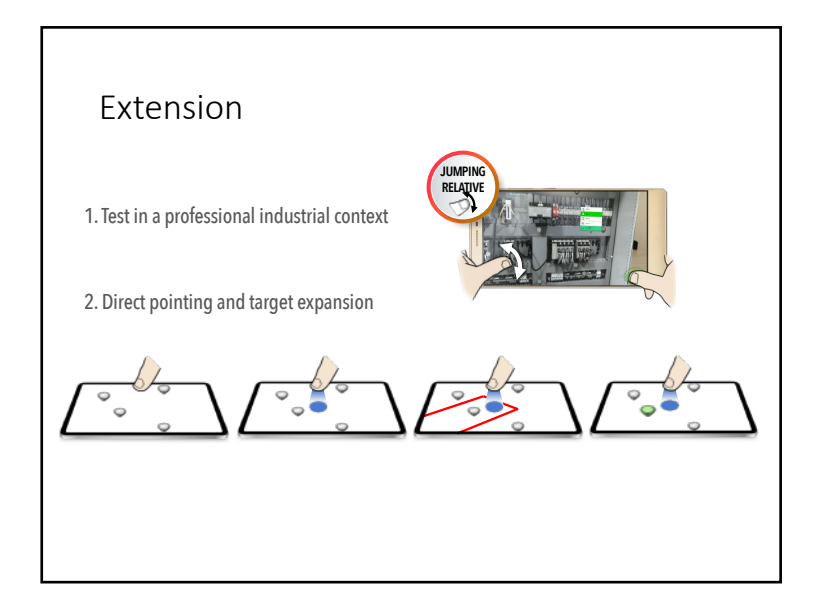

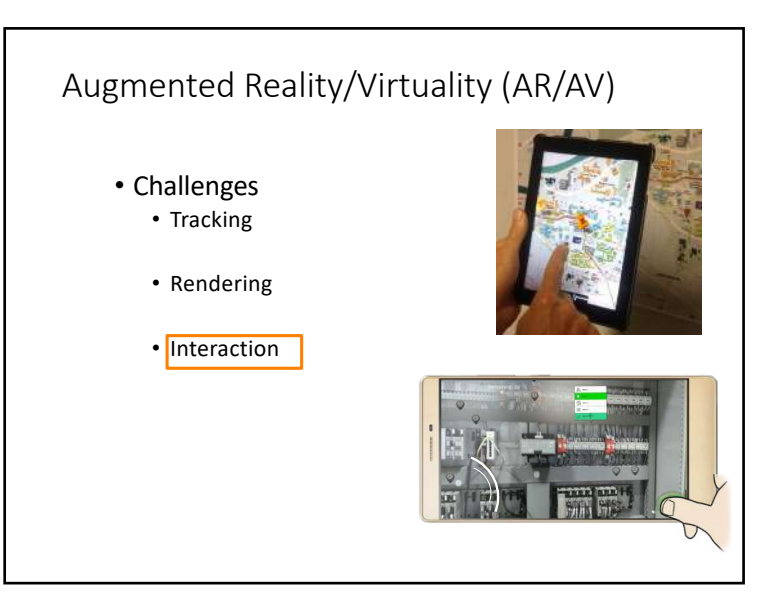